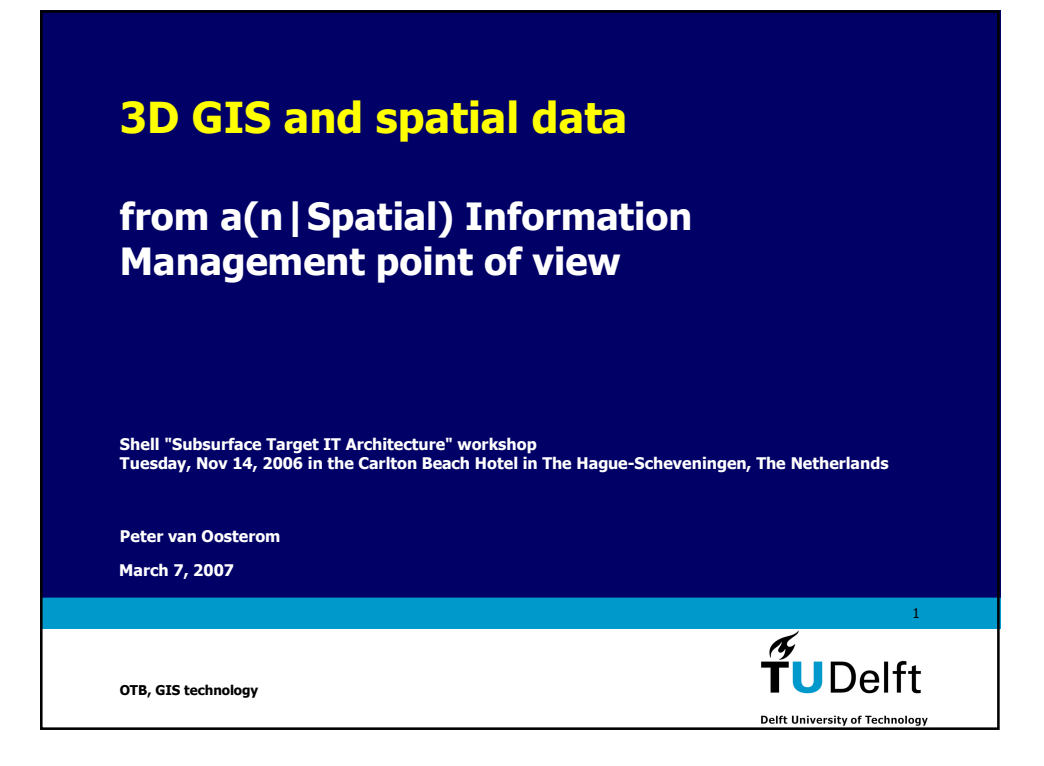

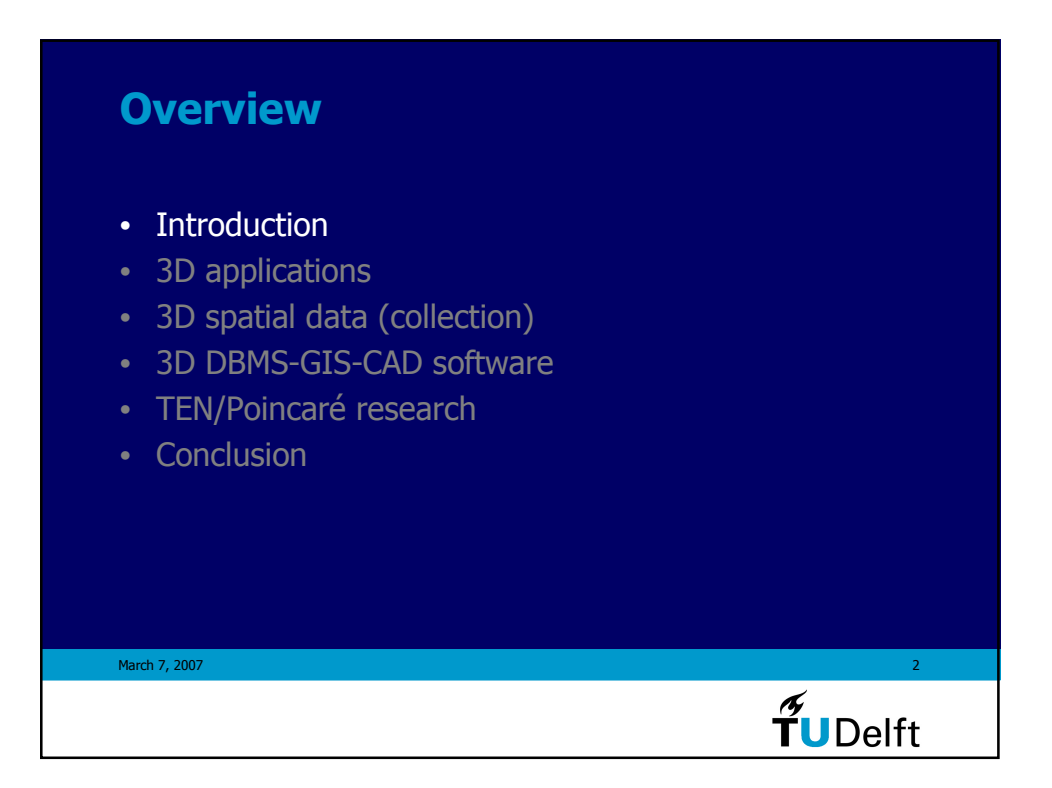

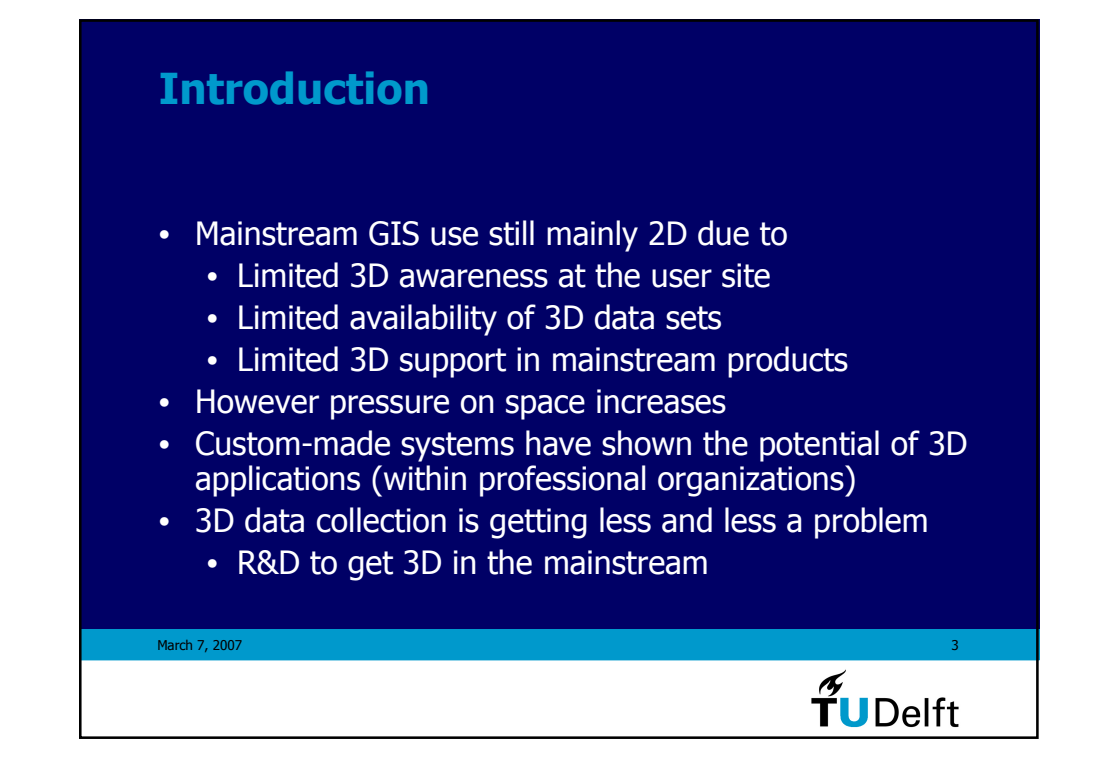

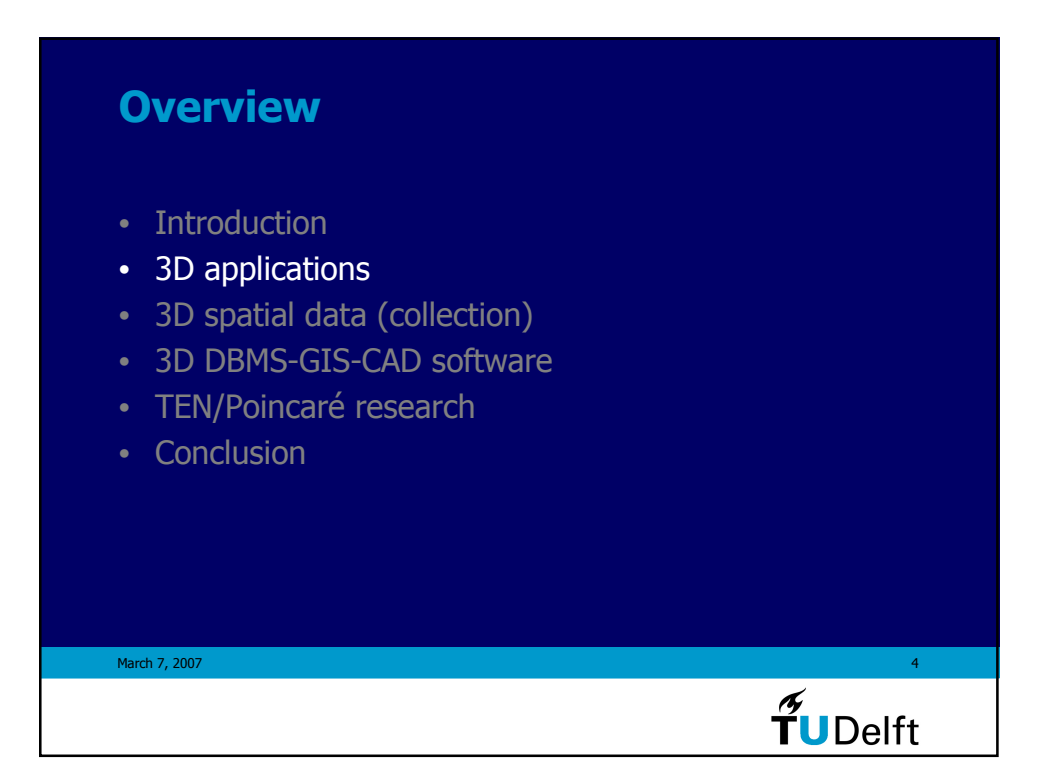

## 3D applications

- Taxation/valuation: volume of building
- Cadastral registration: 3D volume 'parcel'
- Telecom: location of antennas
- Utility: subsurface networks of pipelines/cables
- Geology: (deep) subsurface model: oil, gas, minerals,…
- Aviation: 3D airspace management
- Planning: new constructions in VR environment
- Flooding: Water management: rivers, coastal zones,…

 $\frac{1}{\sqrt{2}}$ UDelft

March 7, 2007

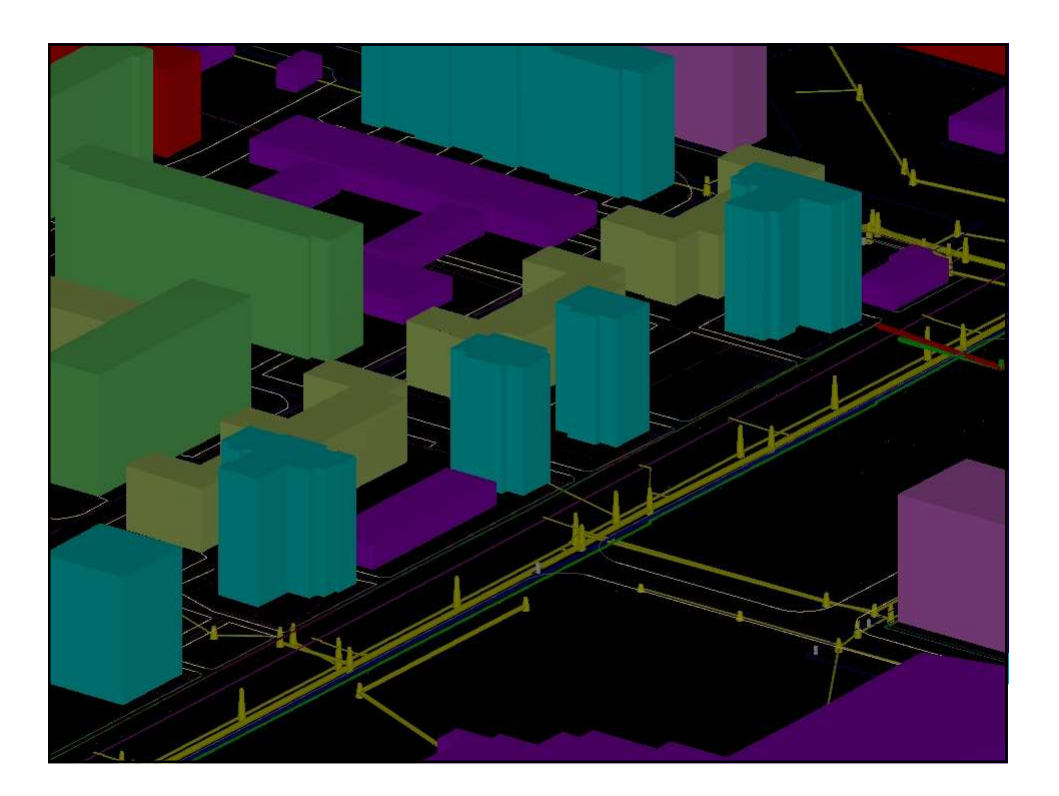

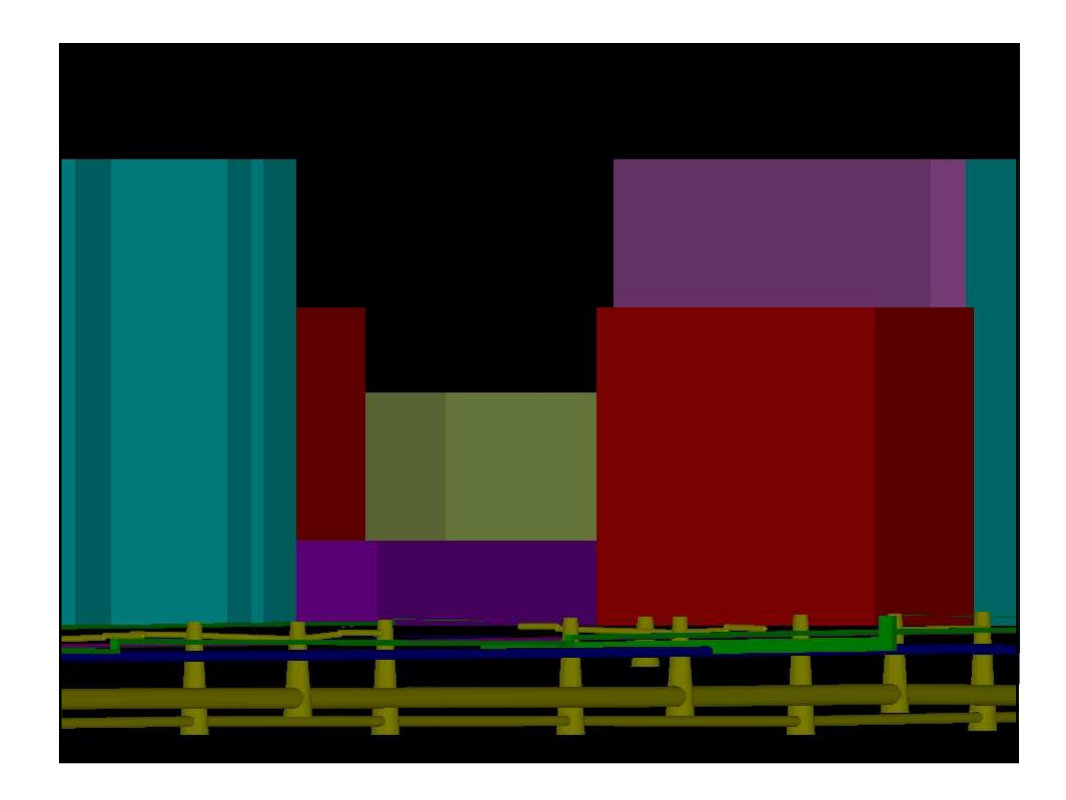

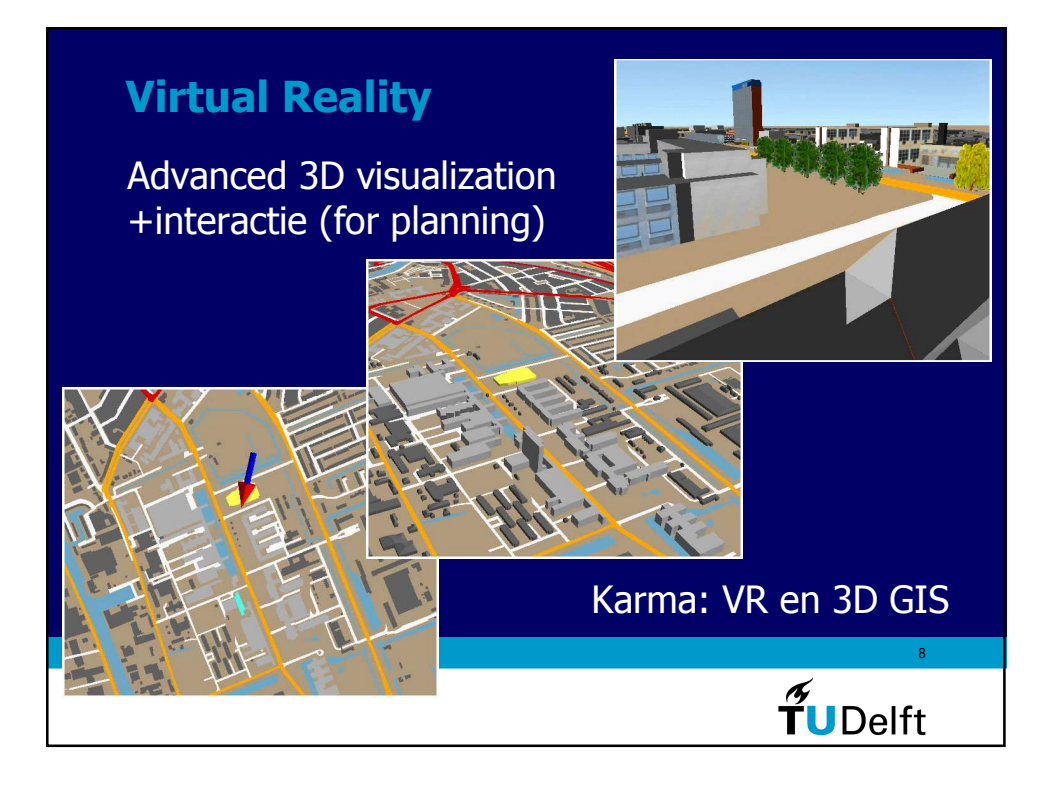

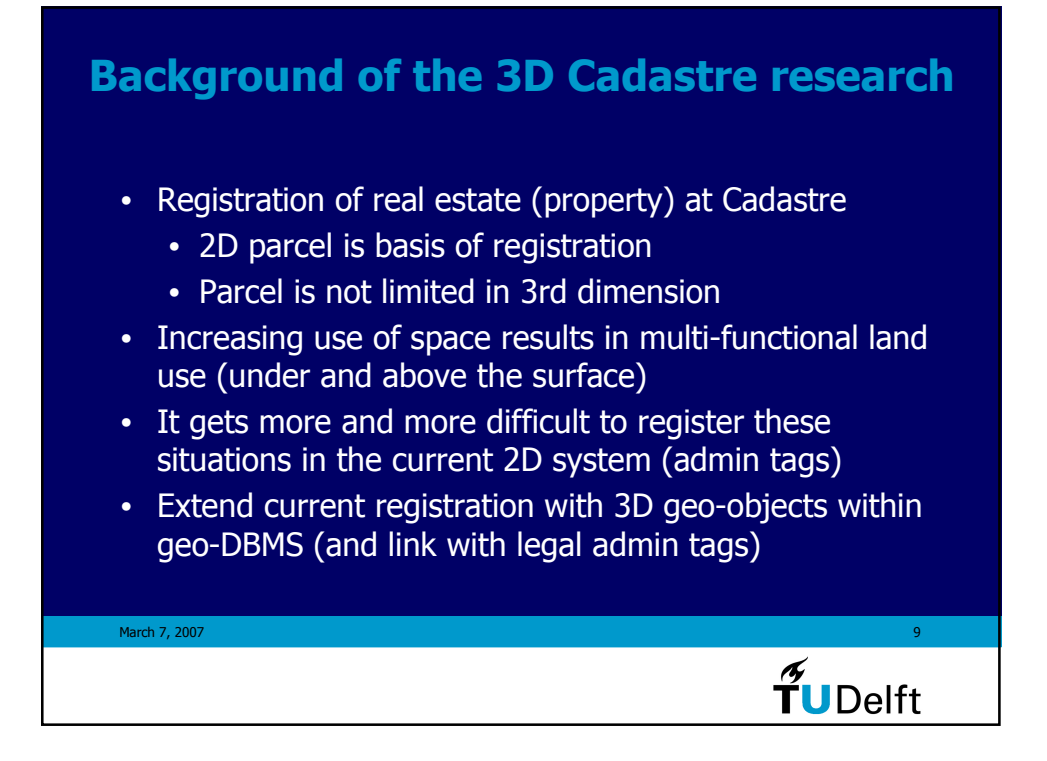

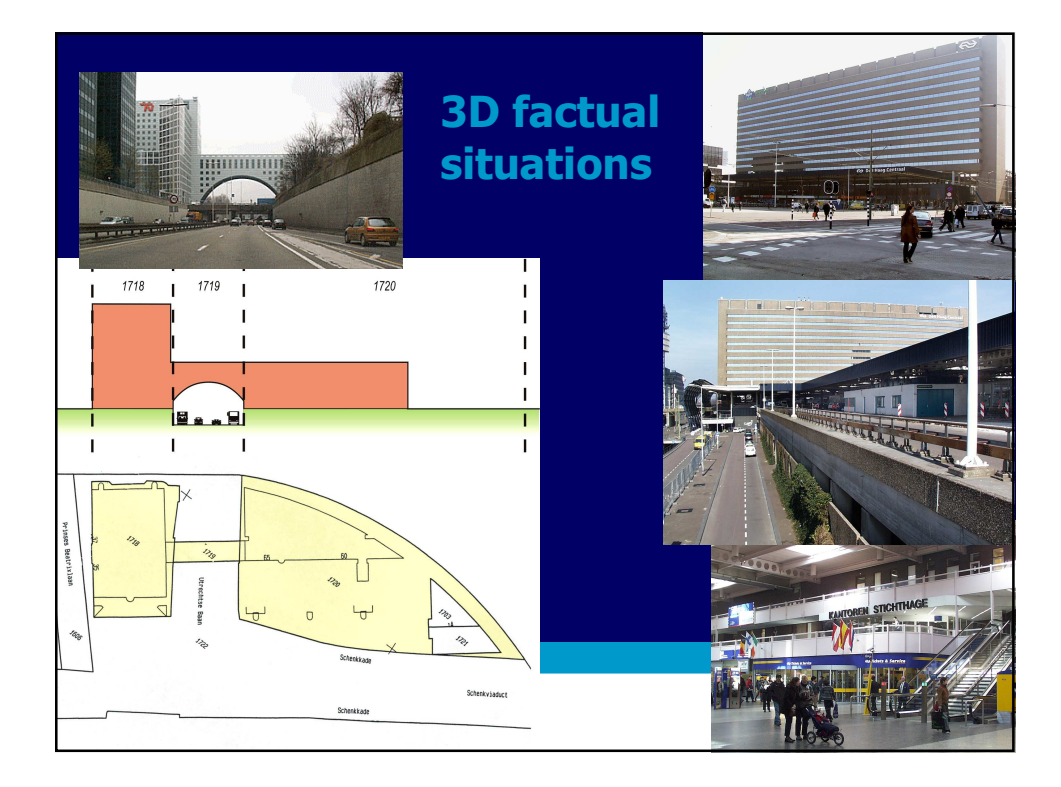

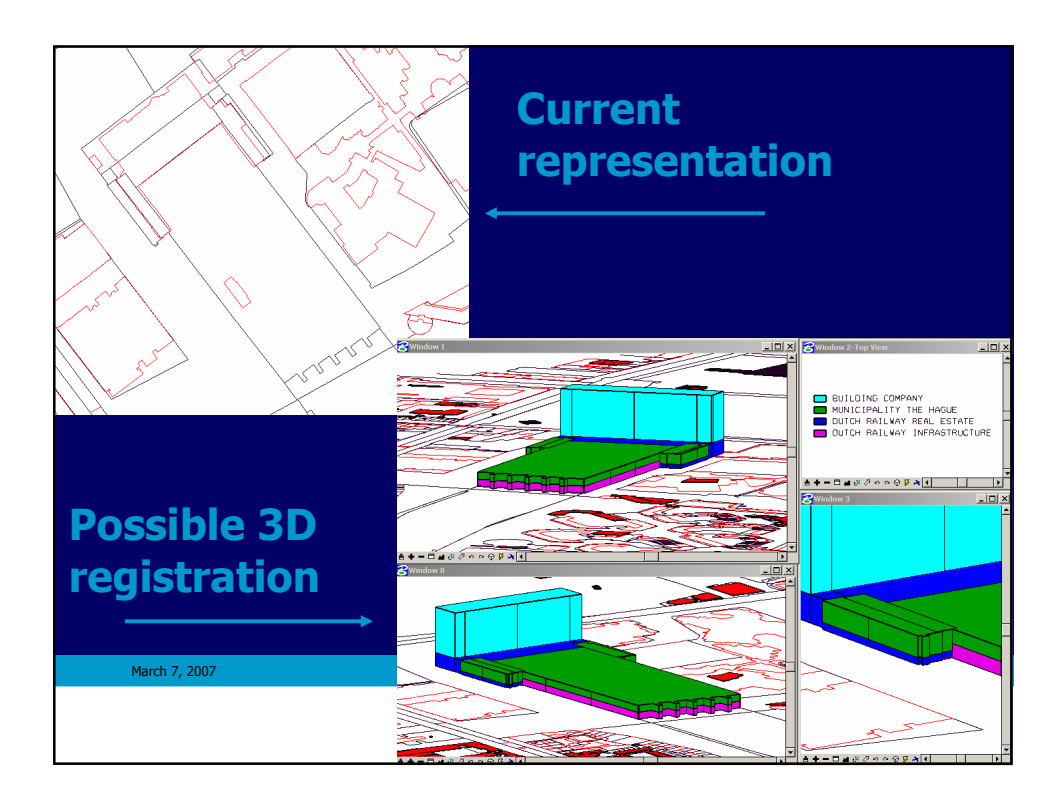

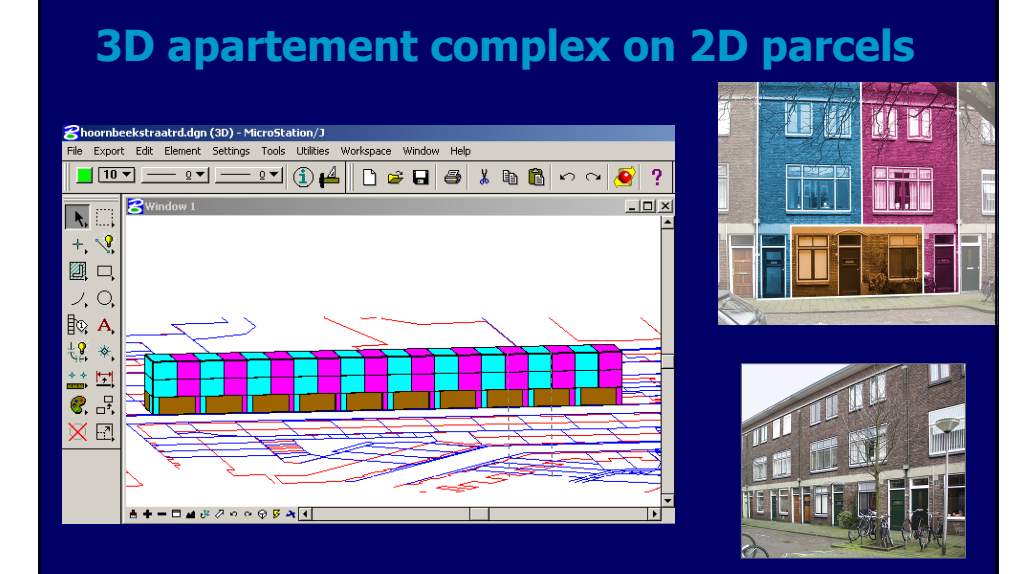

 $\frac{1}{\sqrt{2}}$ UDelft

March 7, 2007

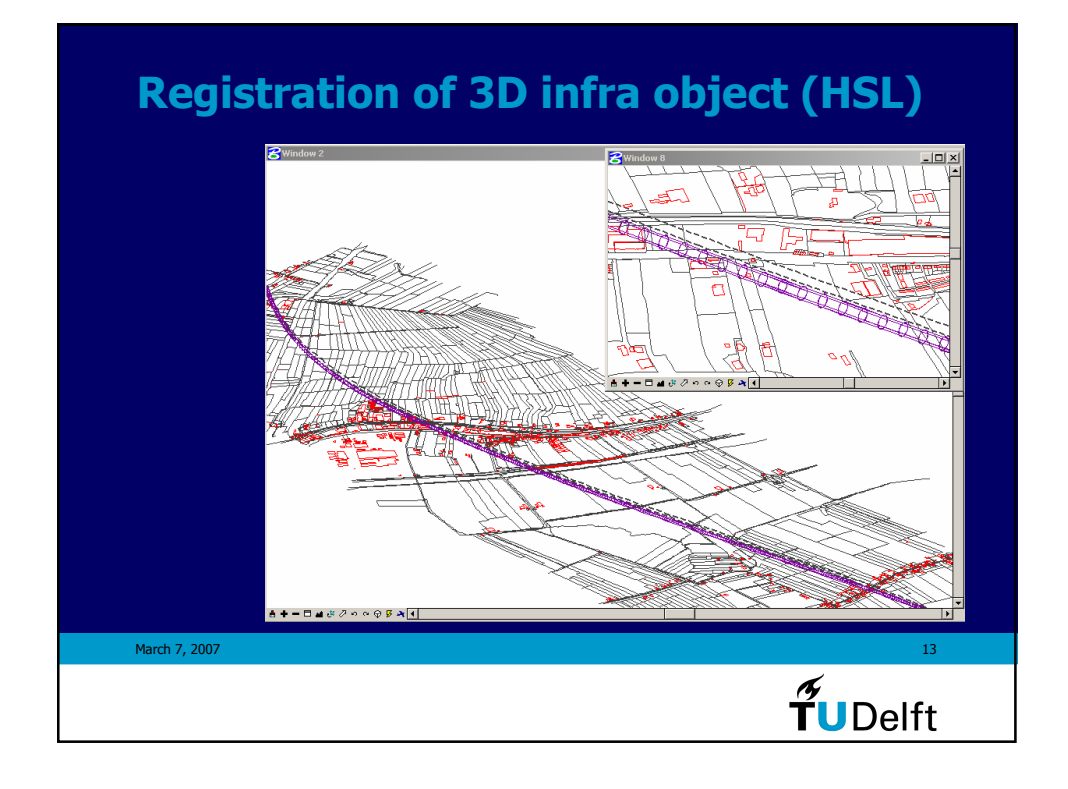

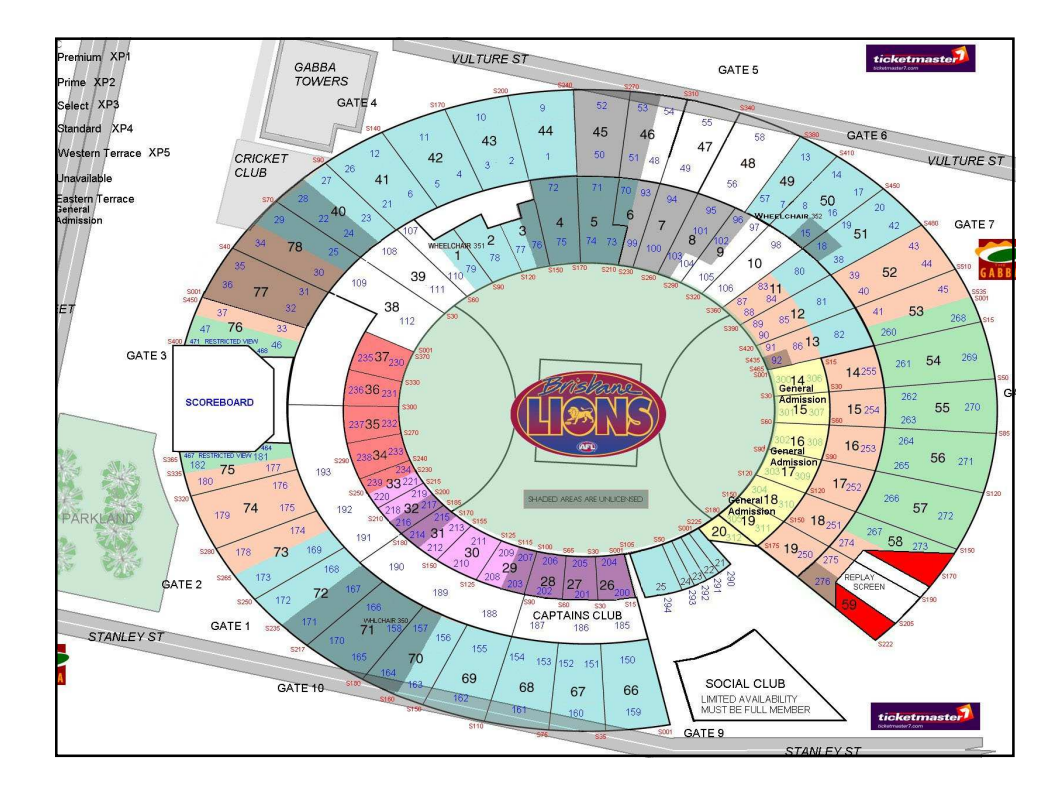

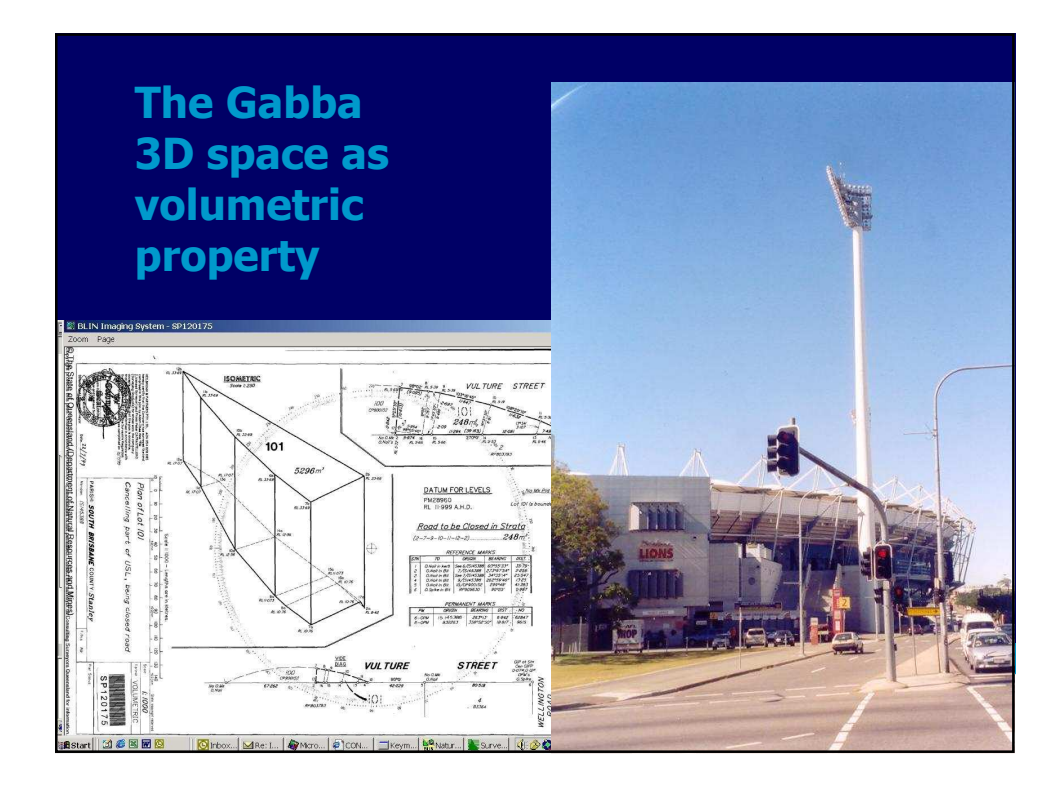

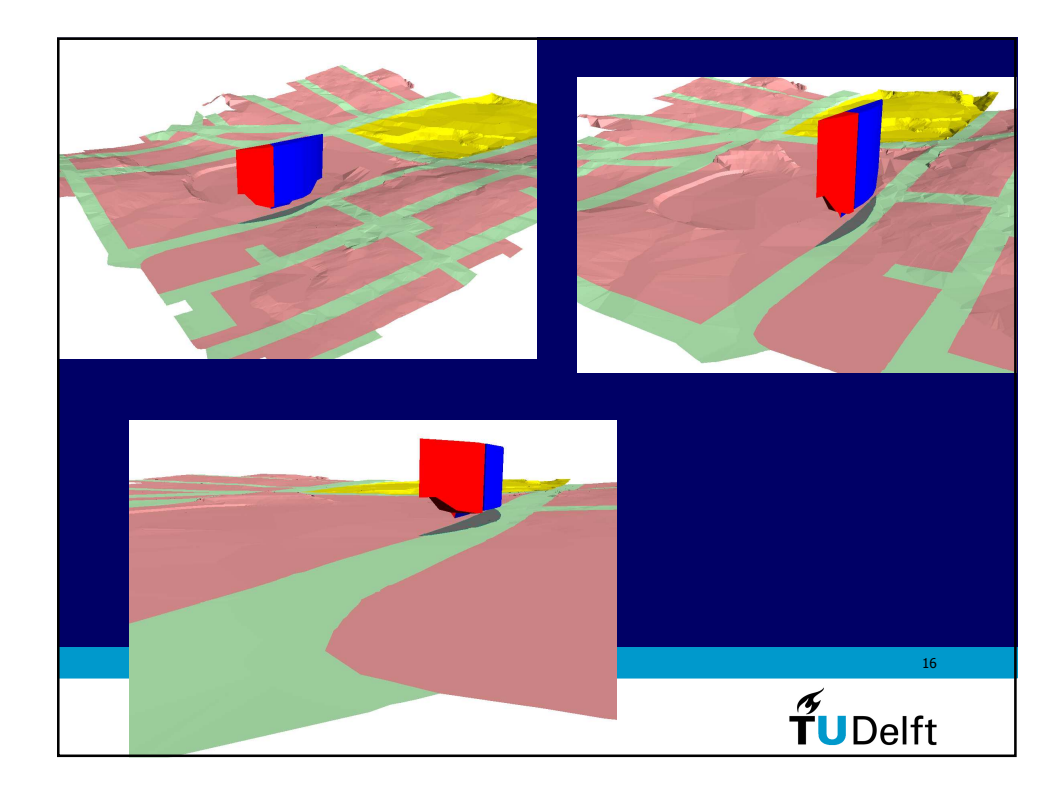

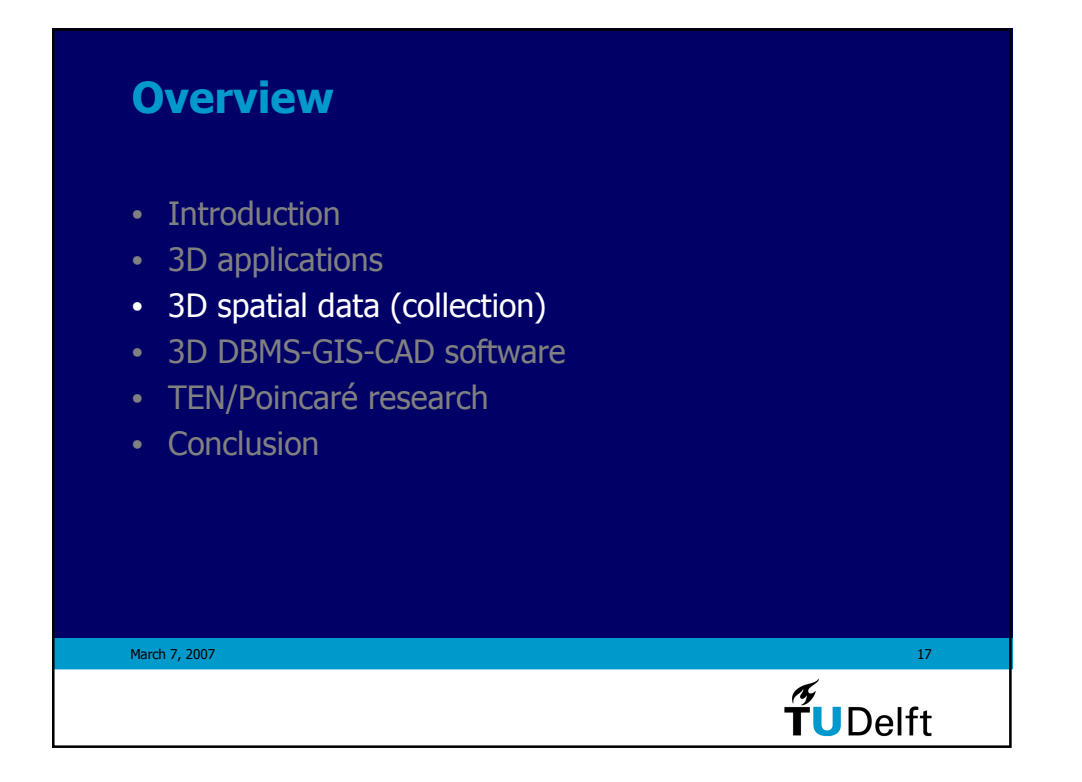

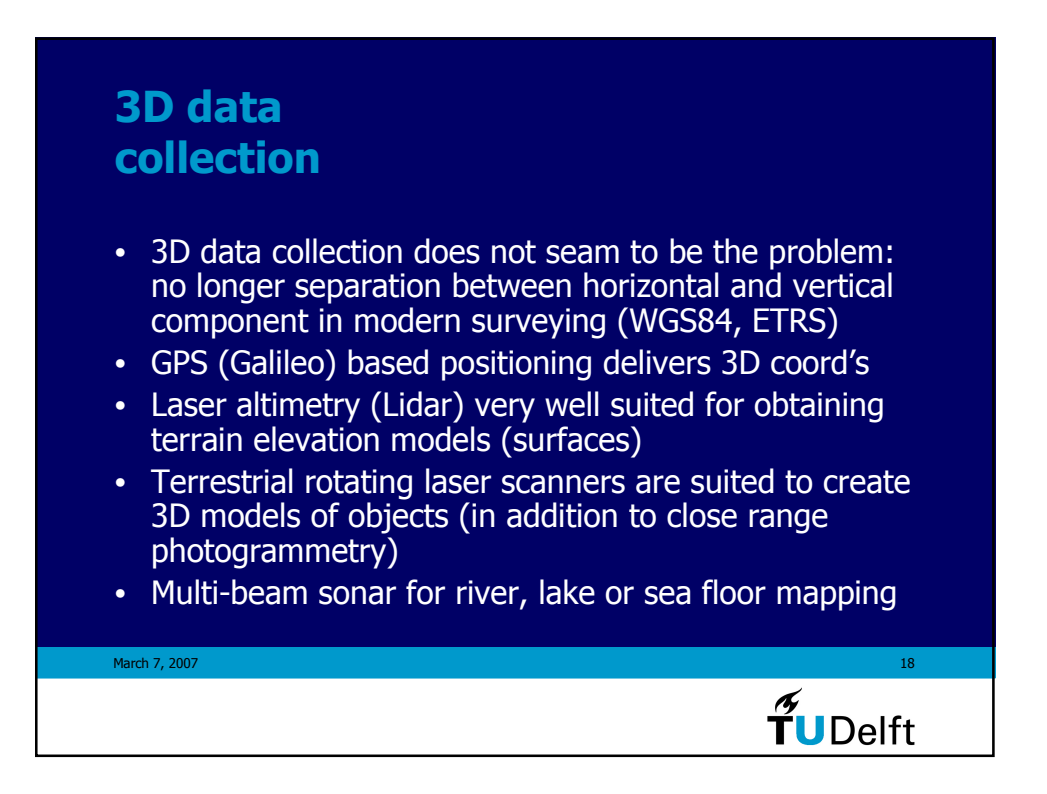

### 3D (2.5D) data available data sets

- Traditional elevation models (contour/breaklines, grid)
- Modern laser altimetry based nation wide data: e.g. AHN in the Netherlands (at least 1 point per 16  $m^2$ )
- For routes/trace's even 16 point per 1 m^2 (Flymap, helicopter)
- Large scale topographic data of infrastrucure (terrestrial surveys of roads, waterways)
- 3D deep subsurface models (geology)
- Work in progress on: 3D Cadastre and 3D Top10NL

March 7, 2007 **19** 

 $\widetilde{\mathbf{T}}$ UDelft

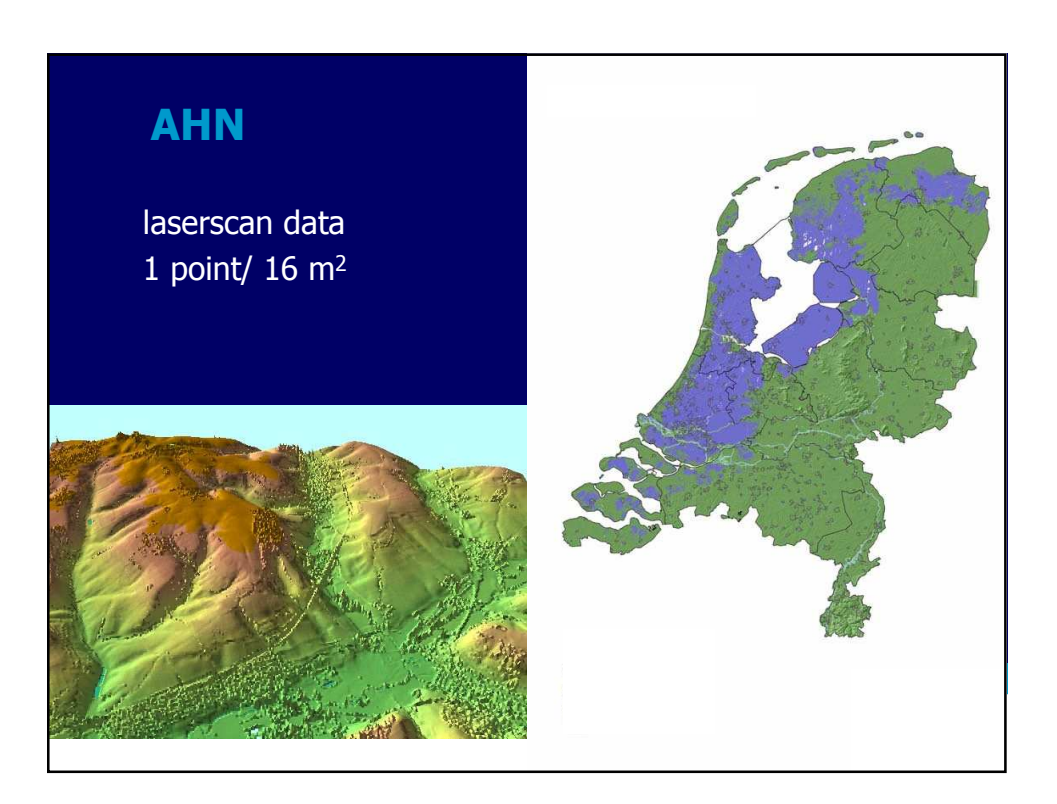

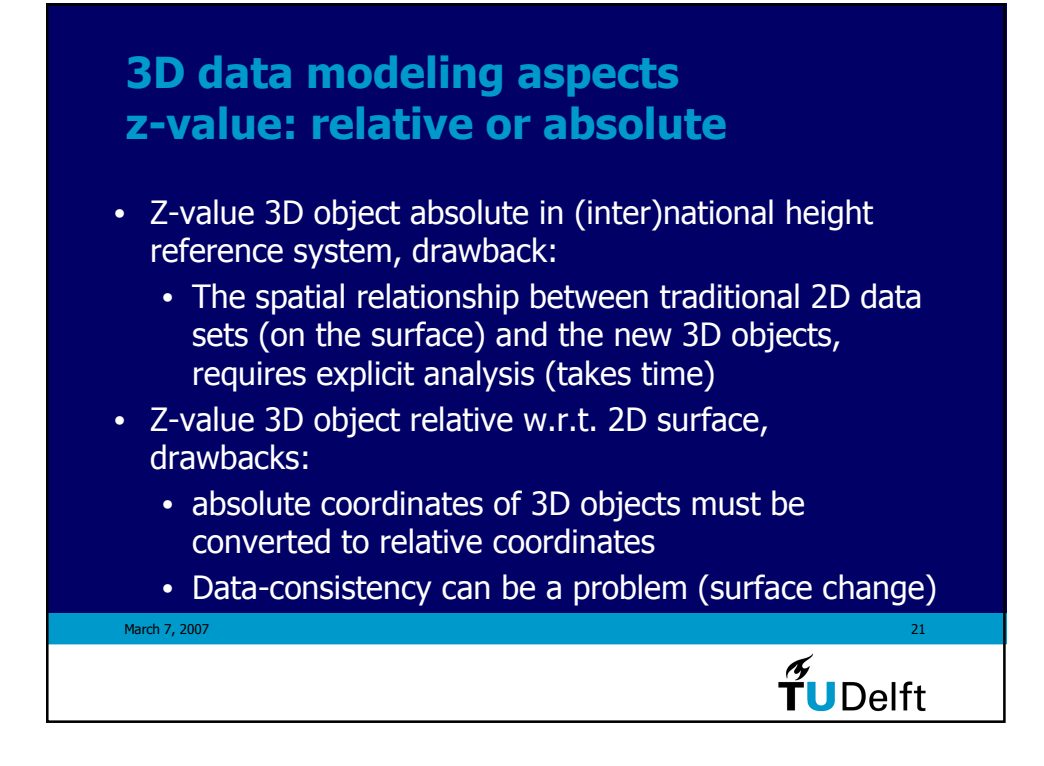

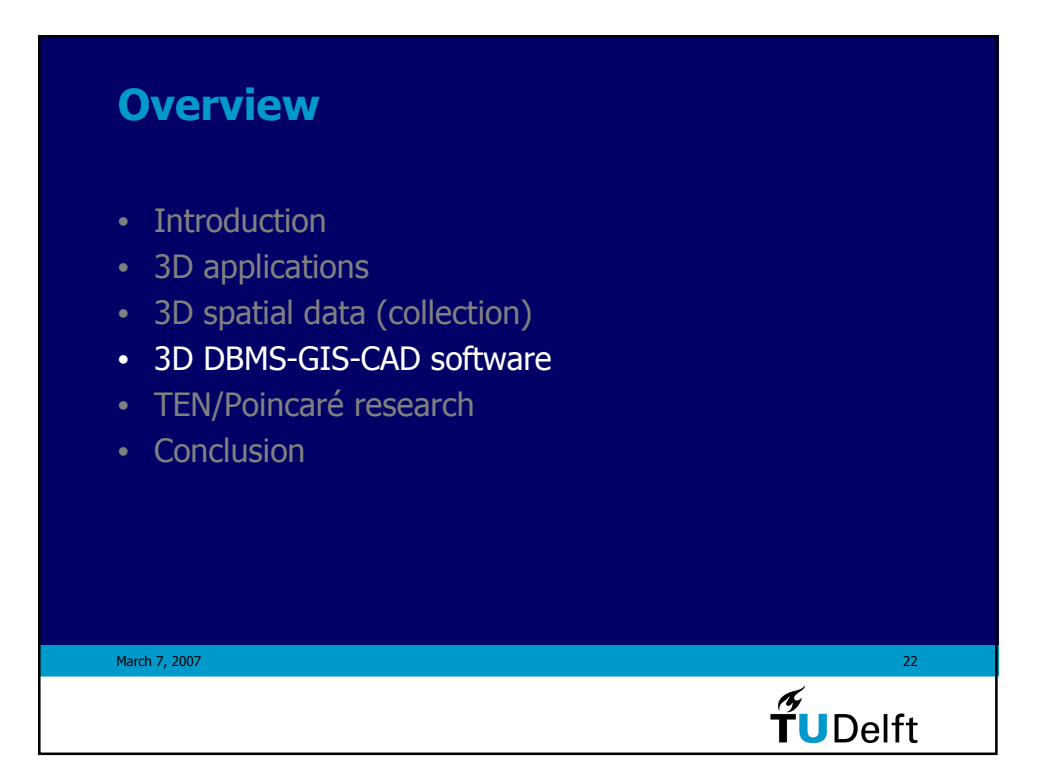

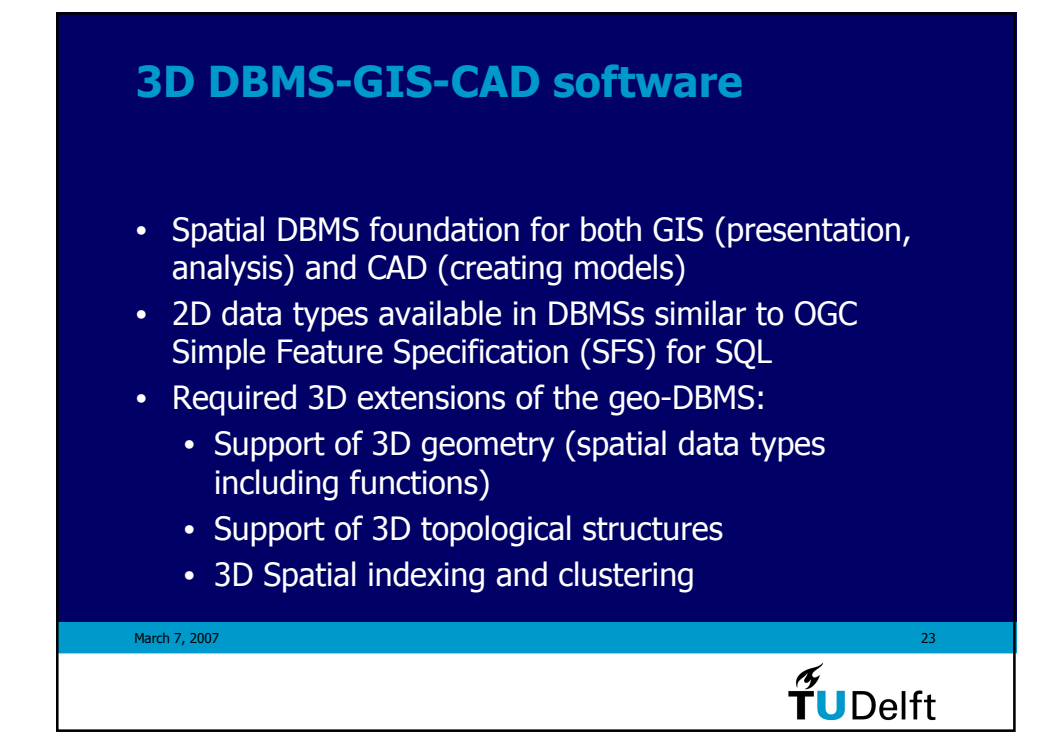

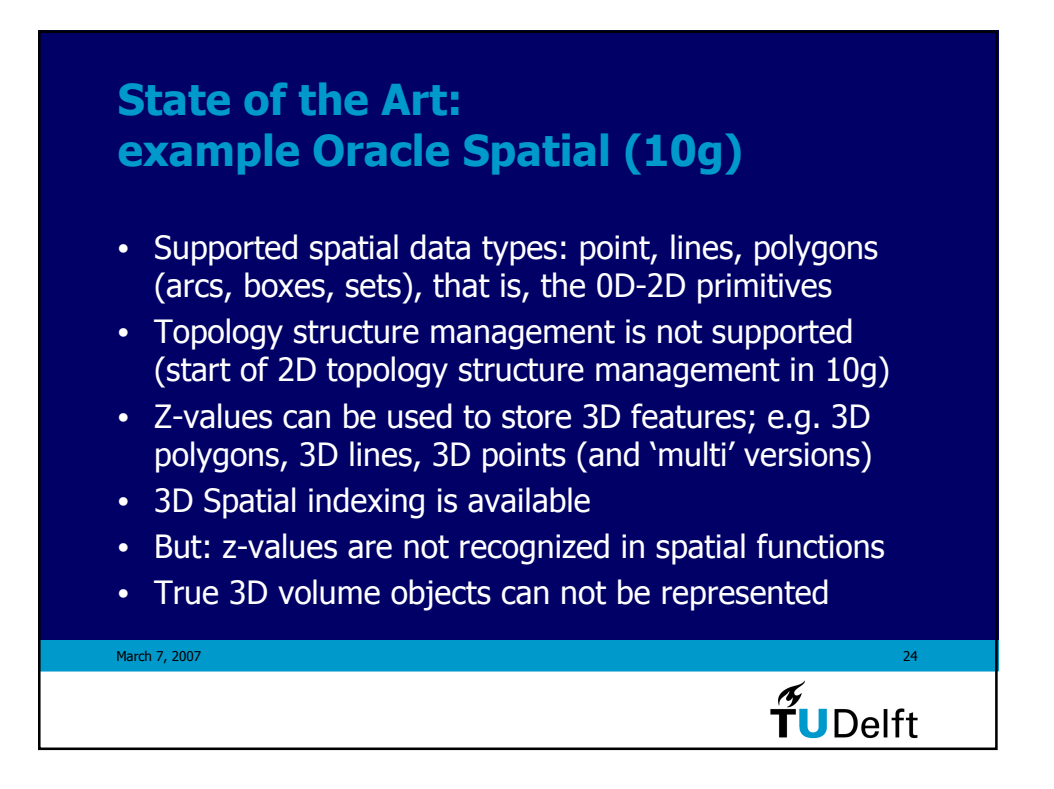

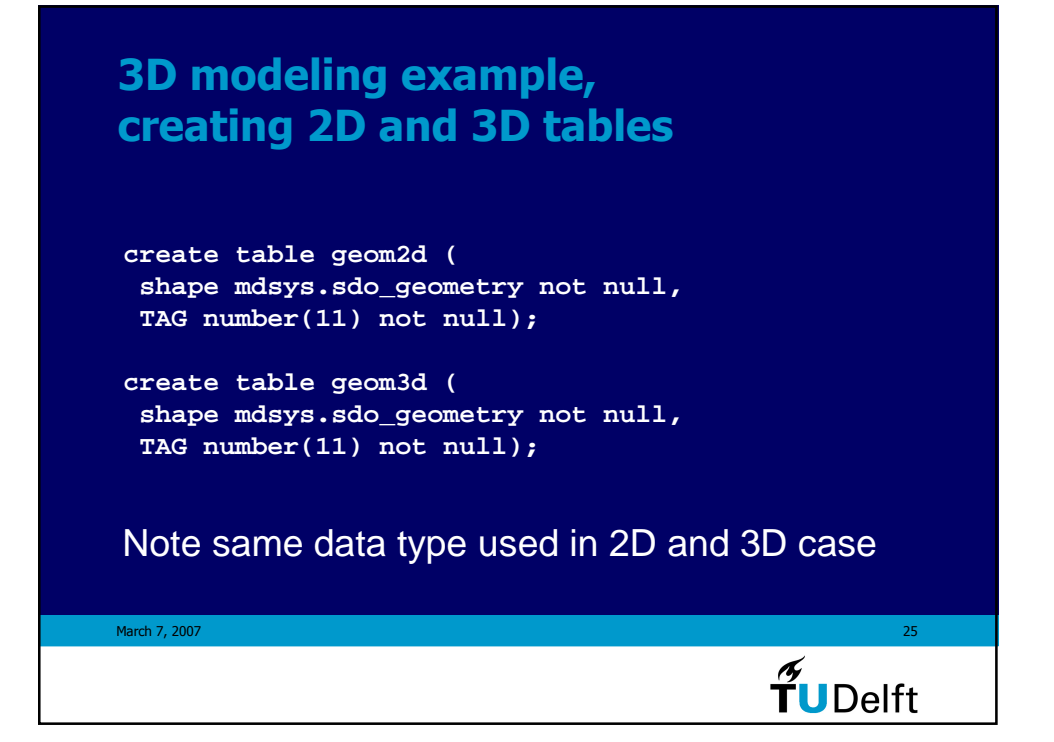

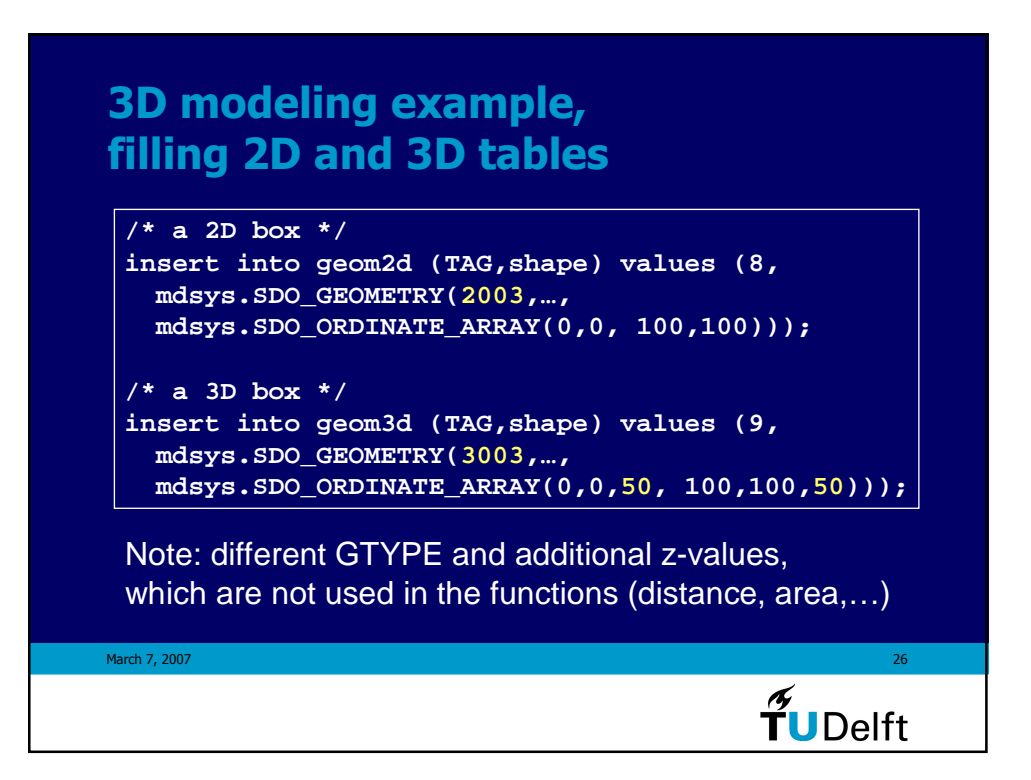

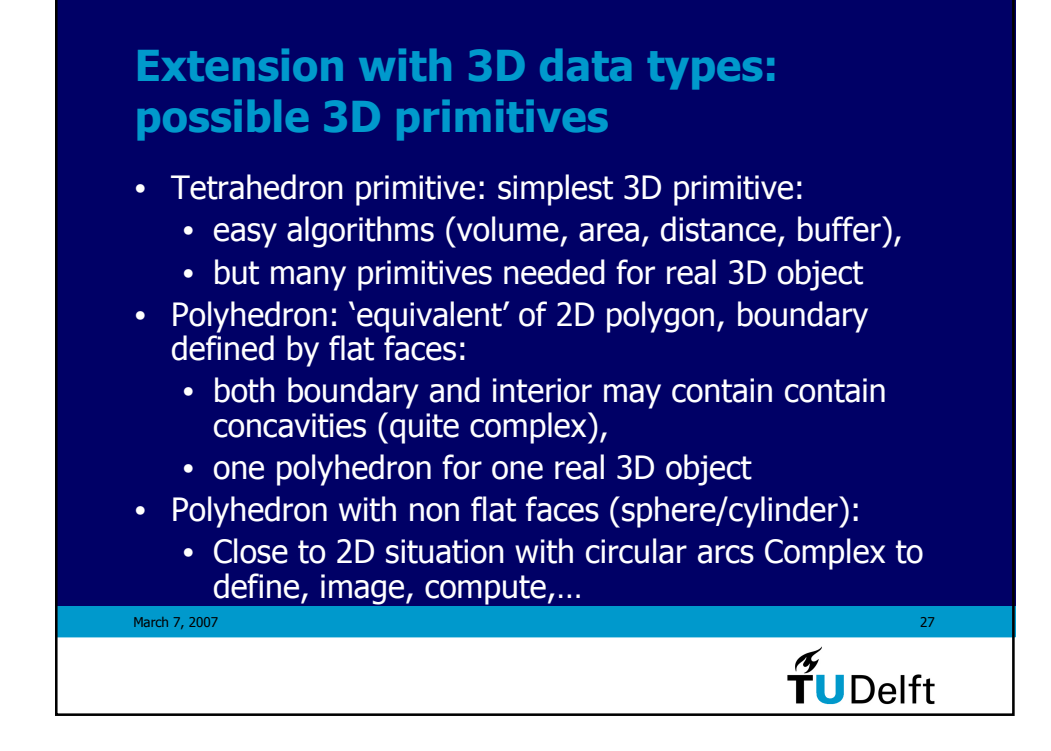

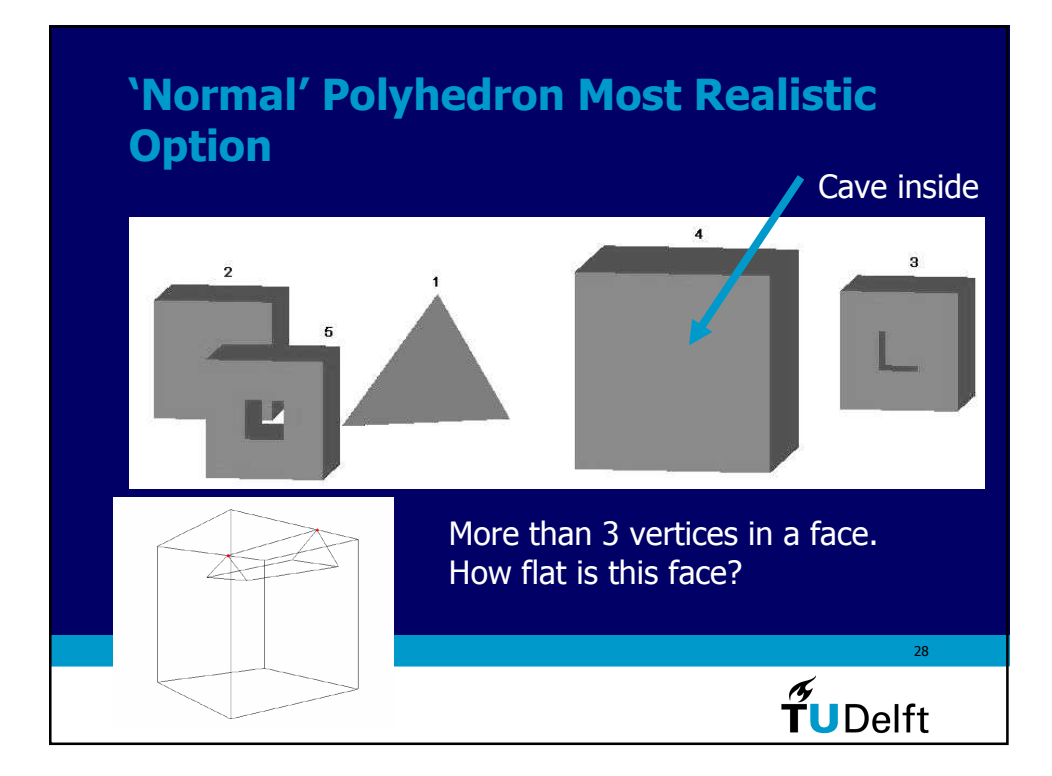

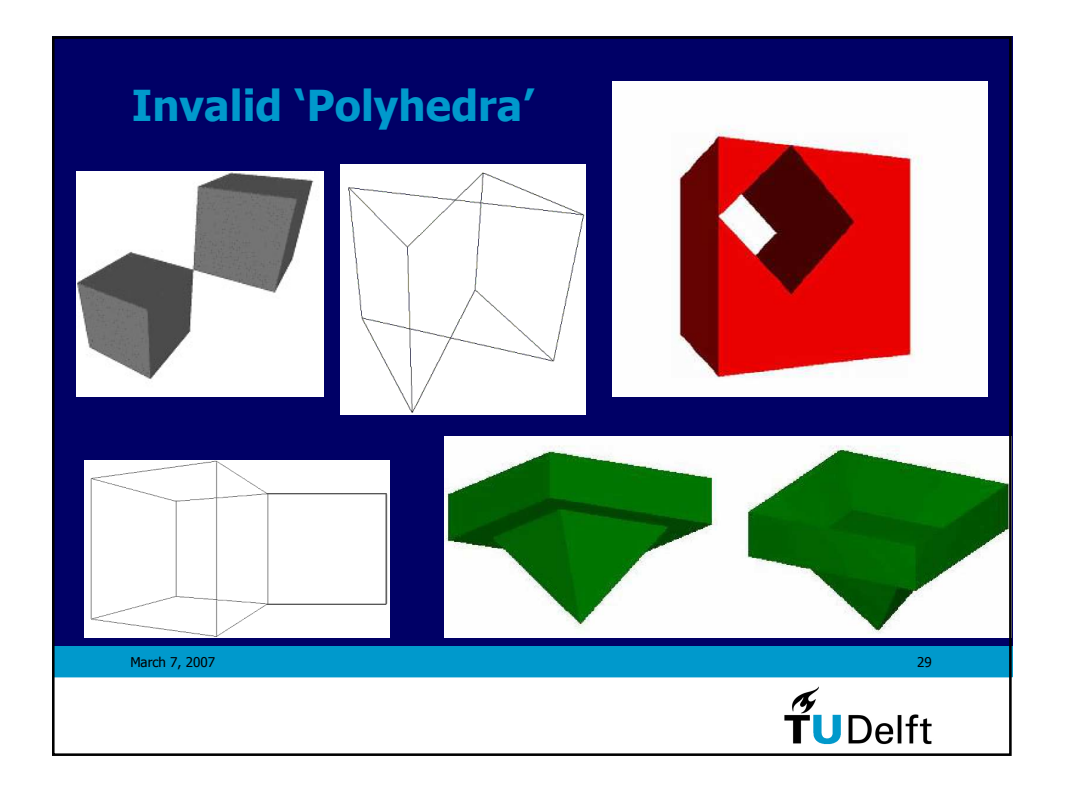

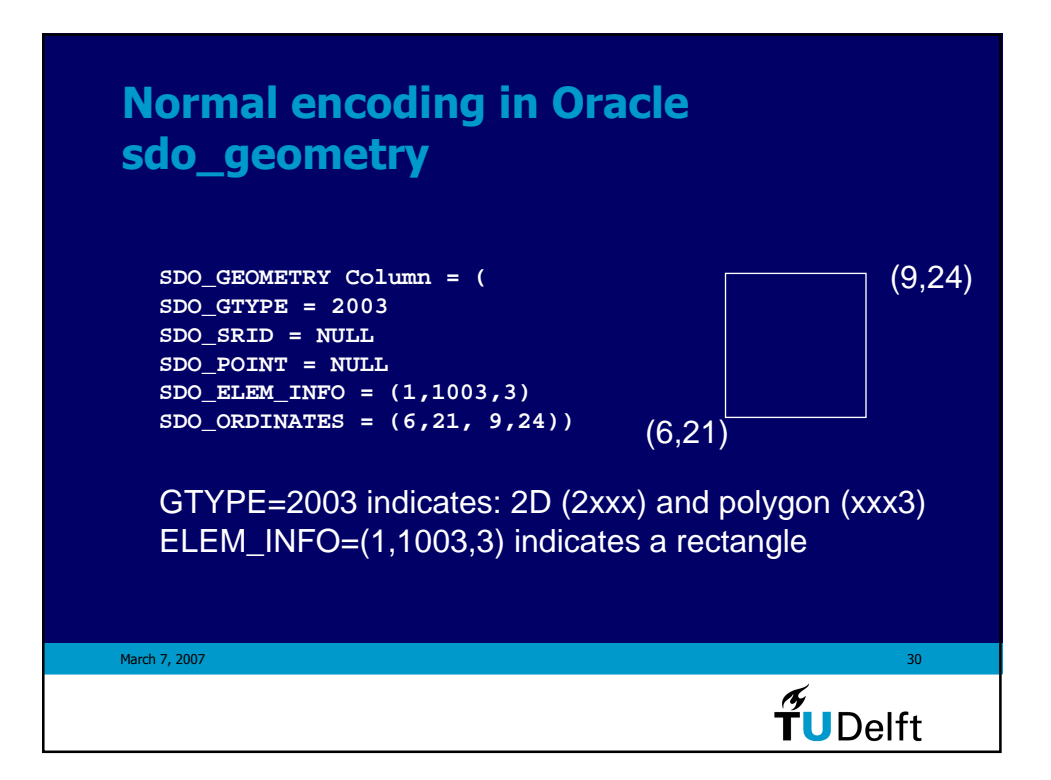

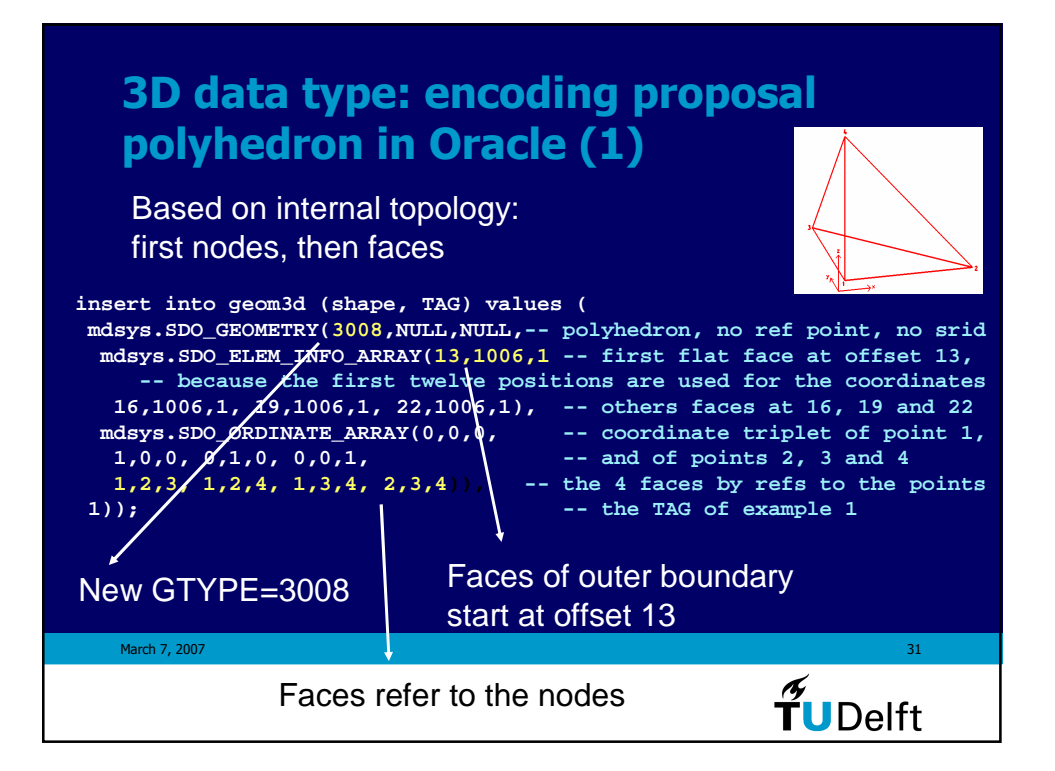

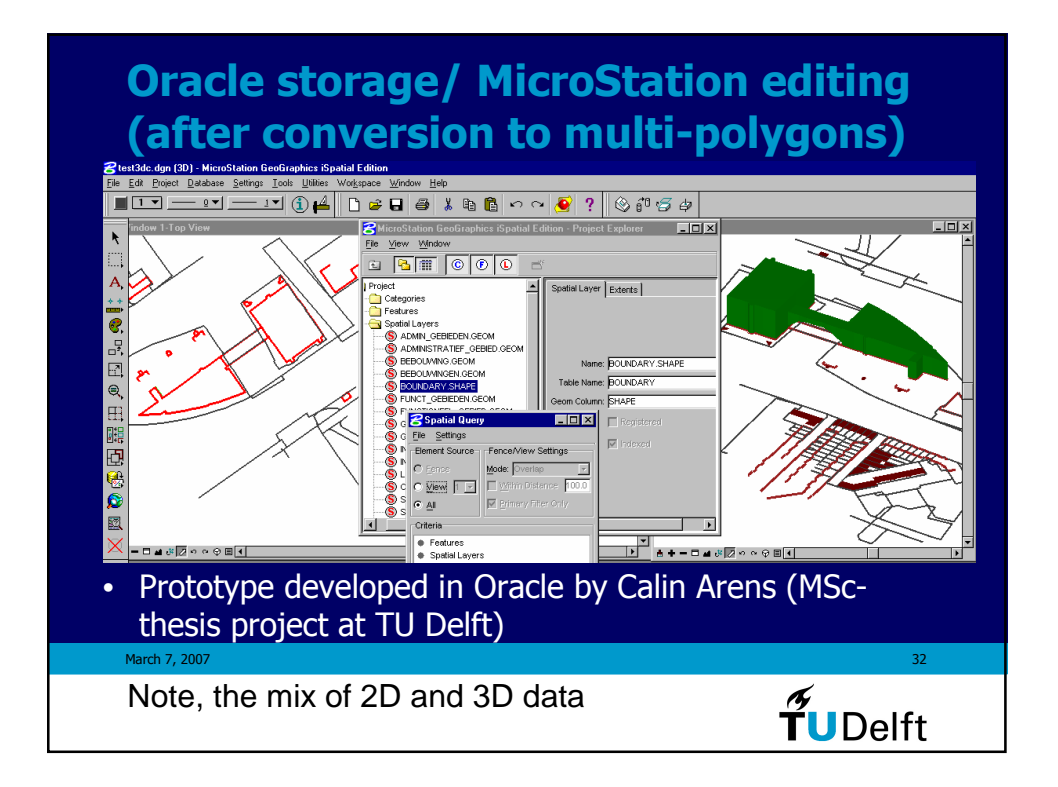

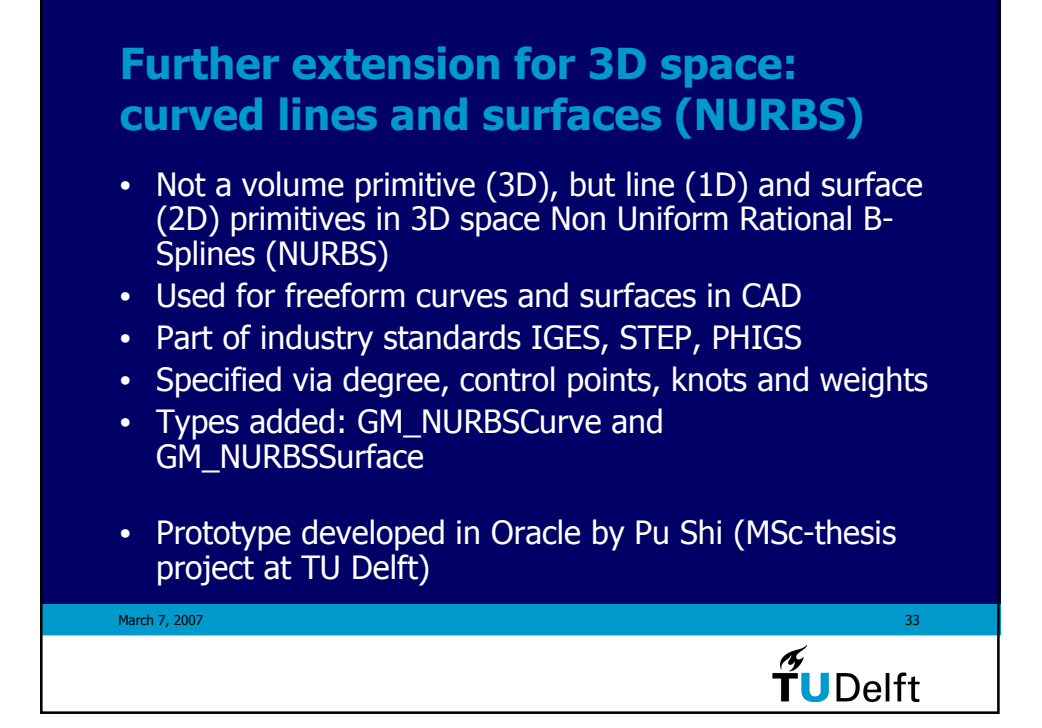

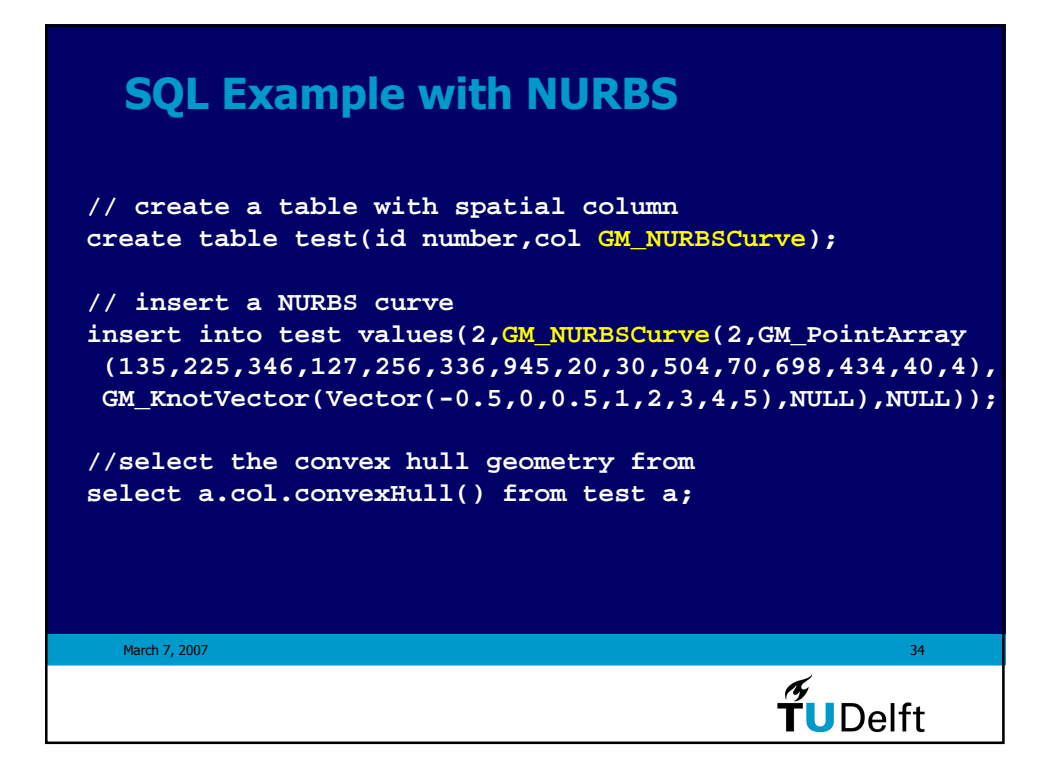

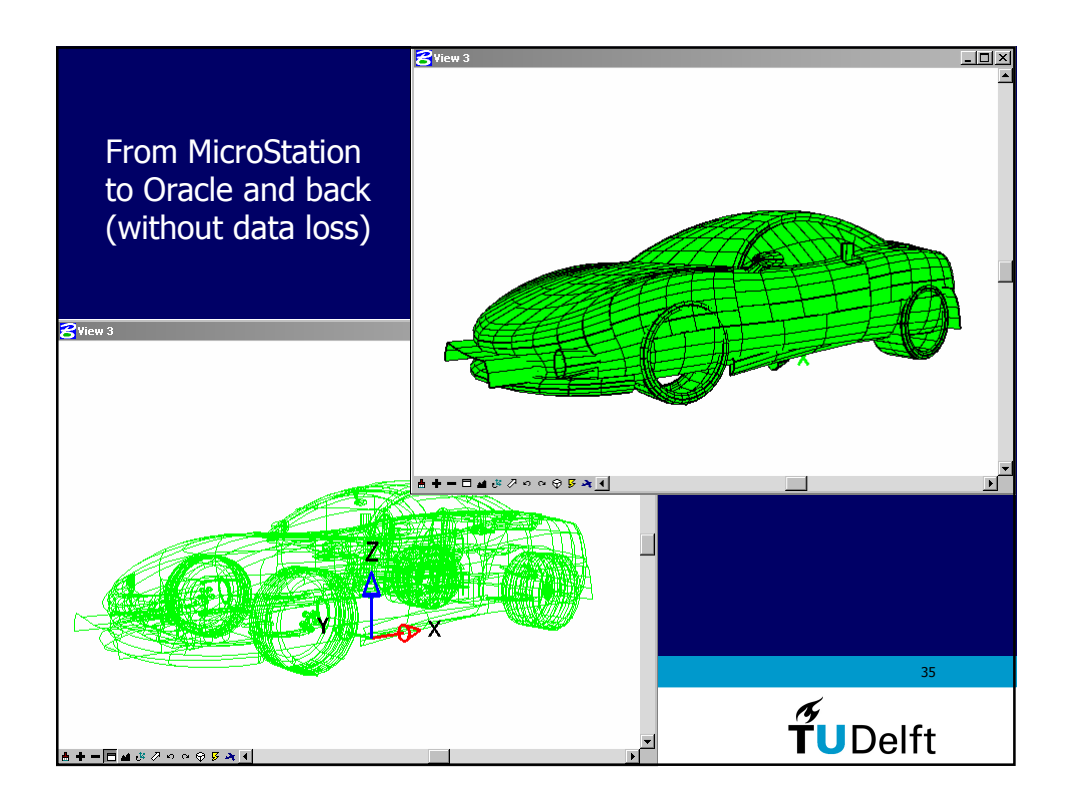

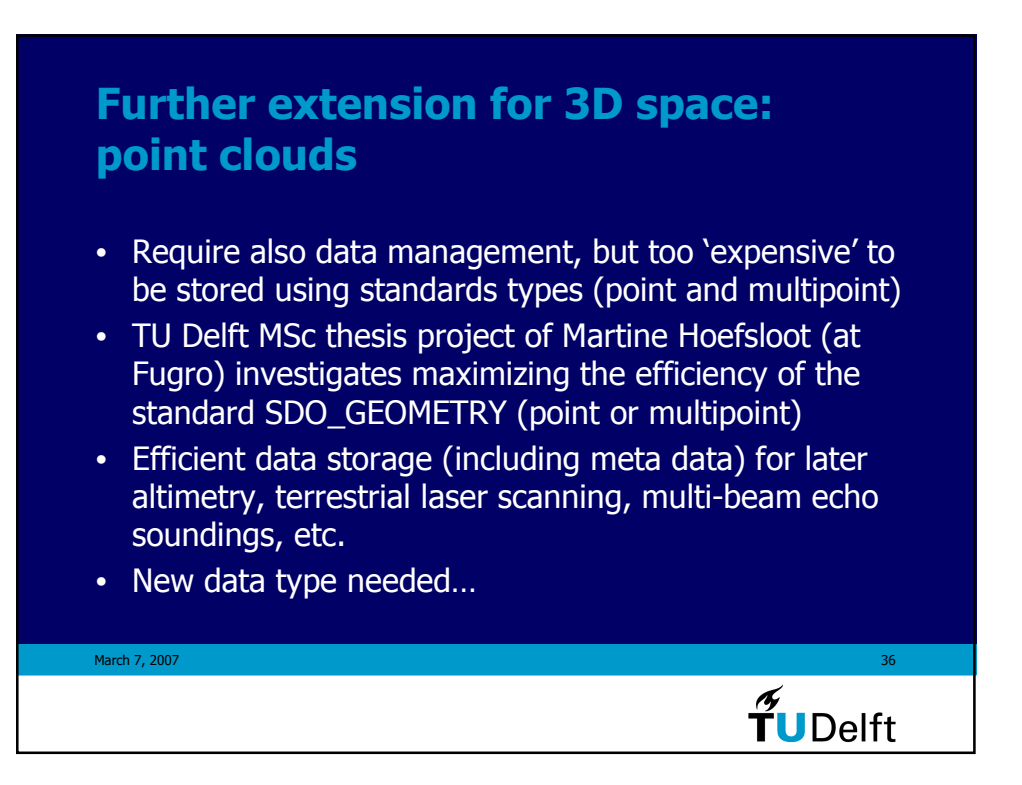

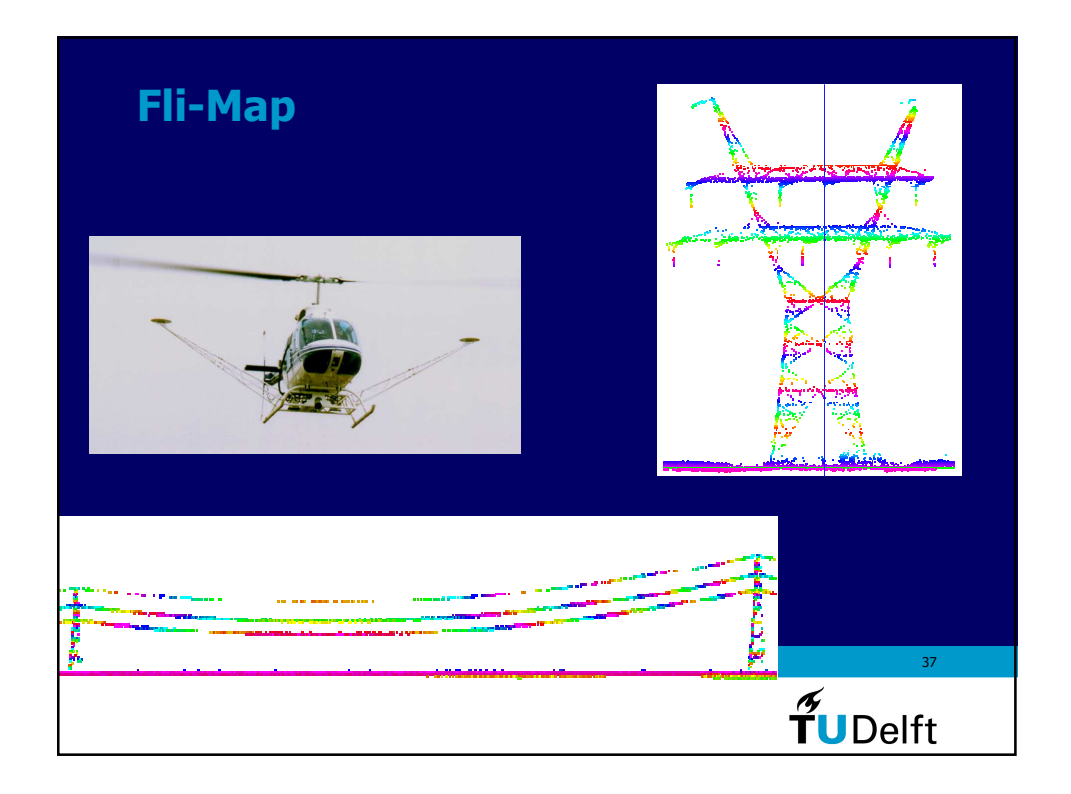

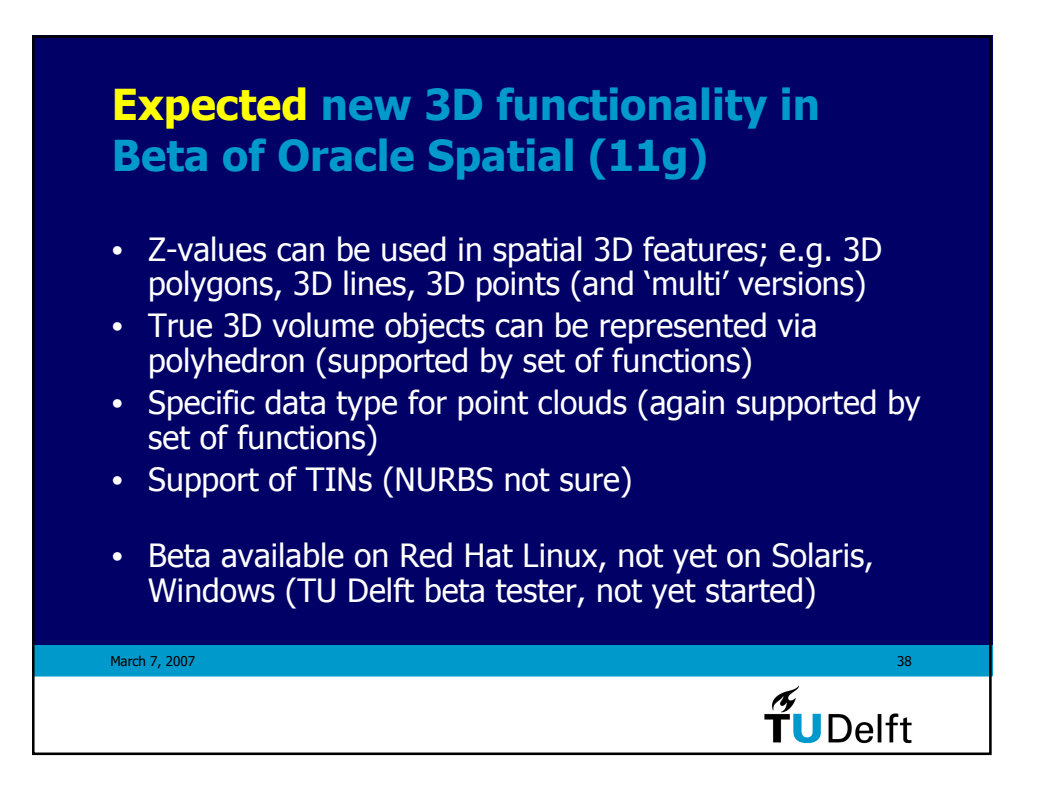

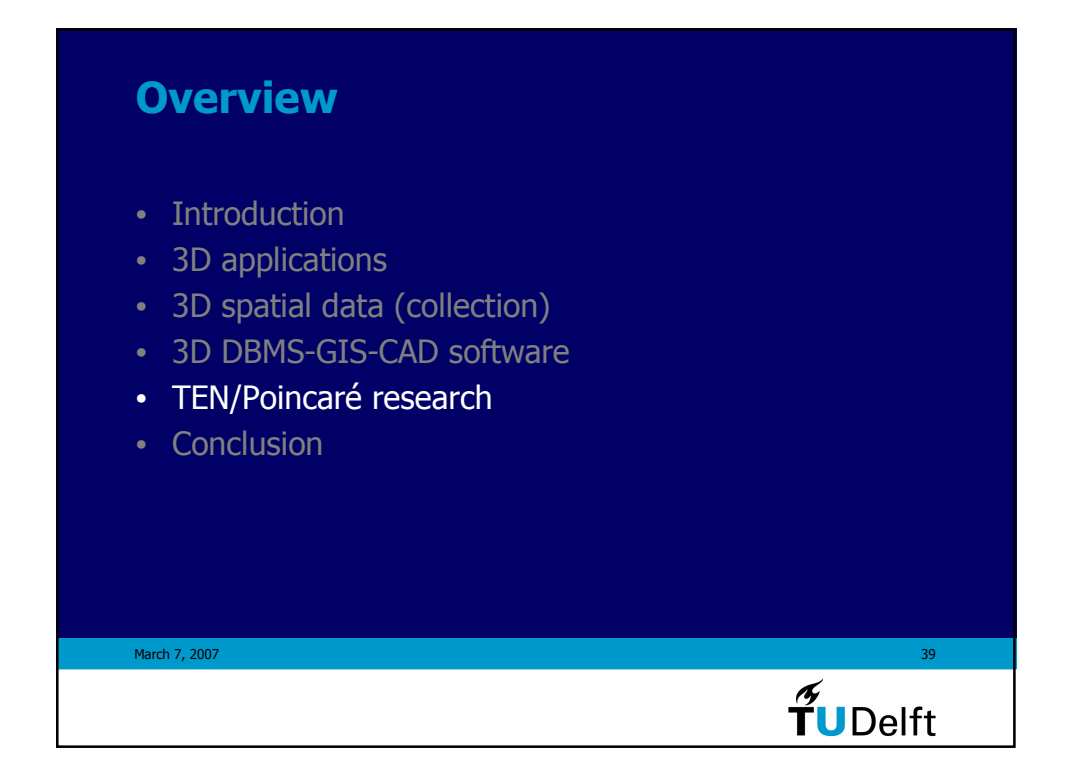

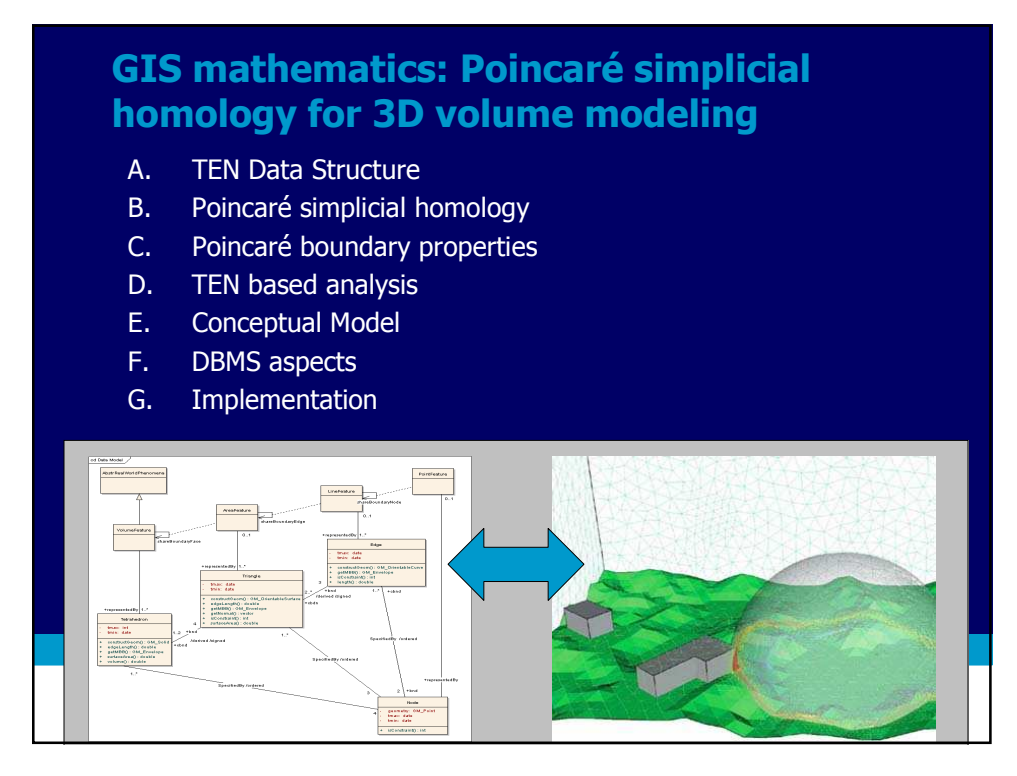

#### Need for 3D Topography

Real world is based on 3D objects Objects + object representations get more complex due to multiple use of space

Applications in: Sustainable development (planning) Support disaster management

3D Topography: more than visualization!

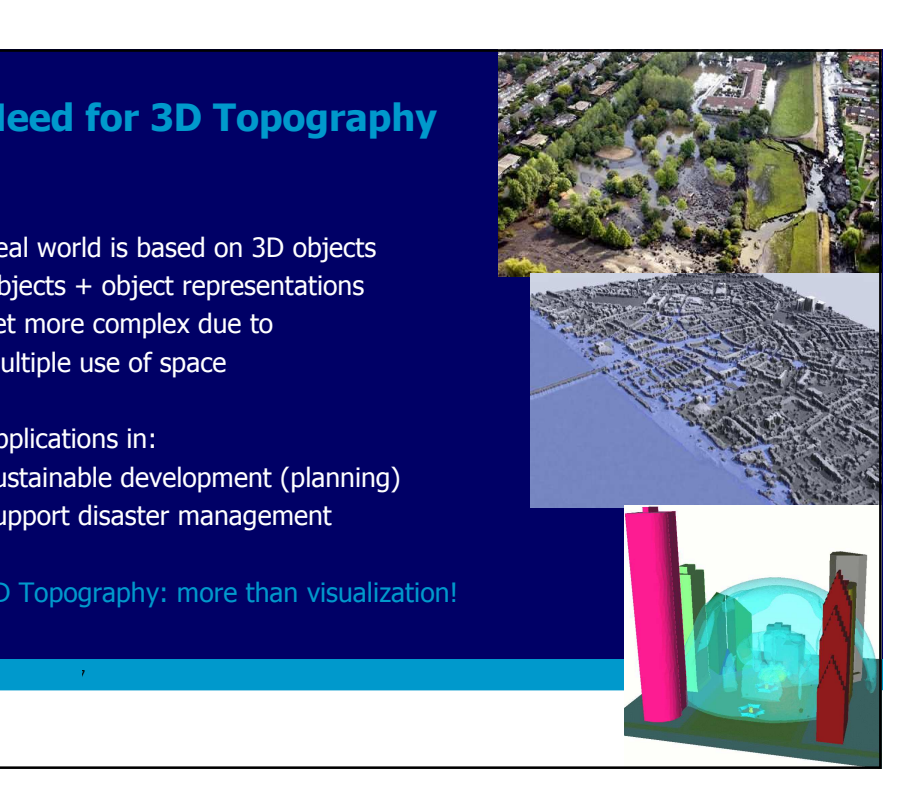

#### Research Goal

Develop a new topographic model to be realized within a robust data structure and filled with existing 2D, 2.5D and 3D data

#### Data structure:

design / develop / implement a data structure that supports 3D analyses and maintains data-integrity

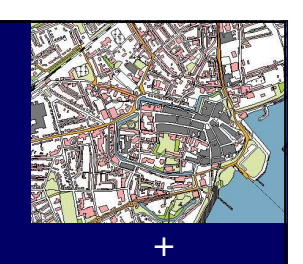

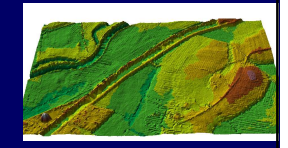

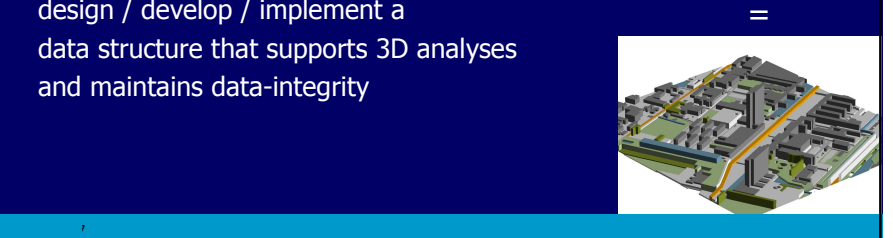

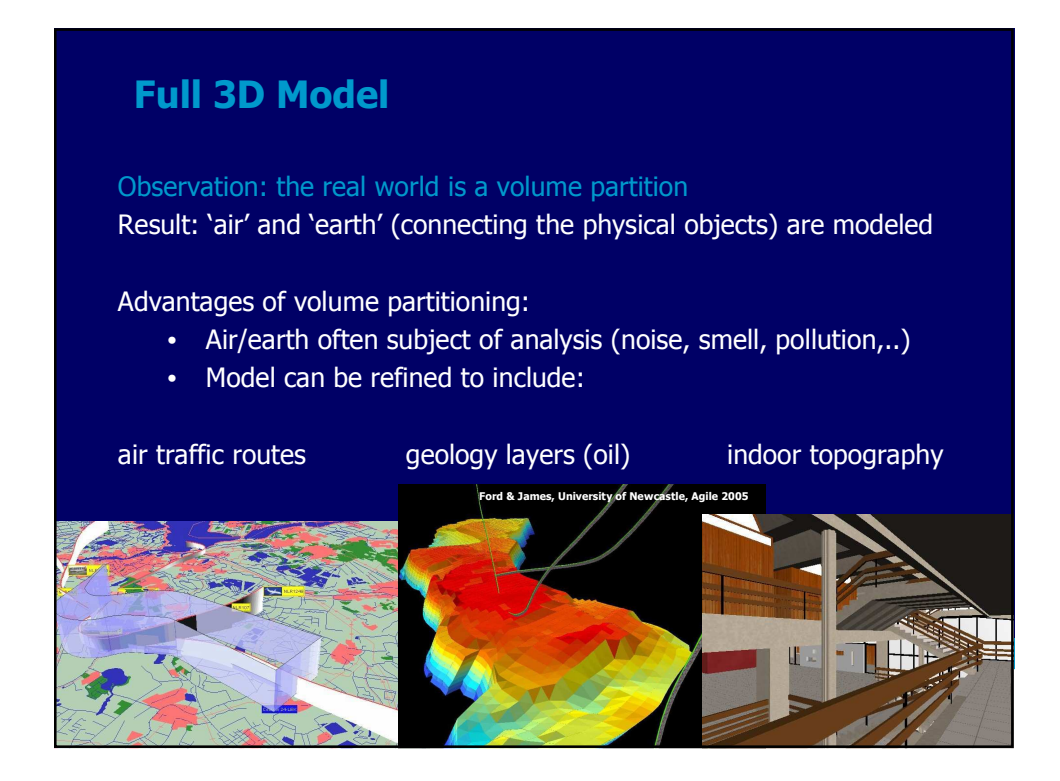

# A. TEN Structure • Support 3D (volume) analysis • Irregular data with varying density • Topological relationships enable consistency control (and analysis) After considering alternatives the Tetrahedronized irregular Network (TEN) was selected (3D 'brother' of a TIN)March 7, 2007  $\sim$  2007  $\sim$  2007  $\sim$  2007  $\sim$  2007  $\sim$  2007  $\sim$  2007  $\sim$  2007  $\sim$  $\widetilde{\mathbf{T}}$ UDelft

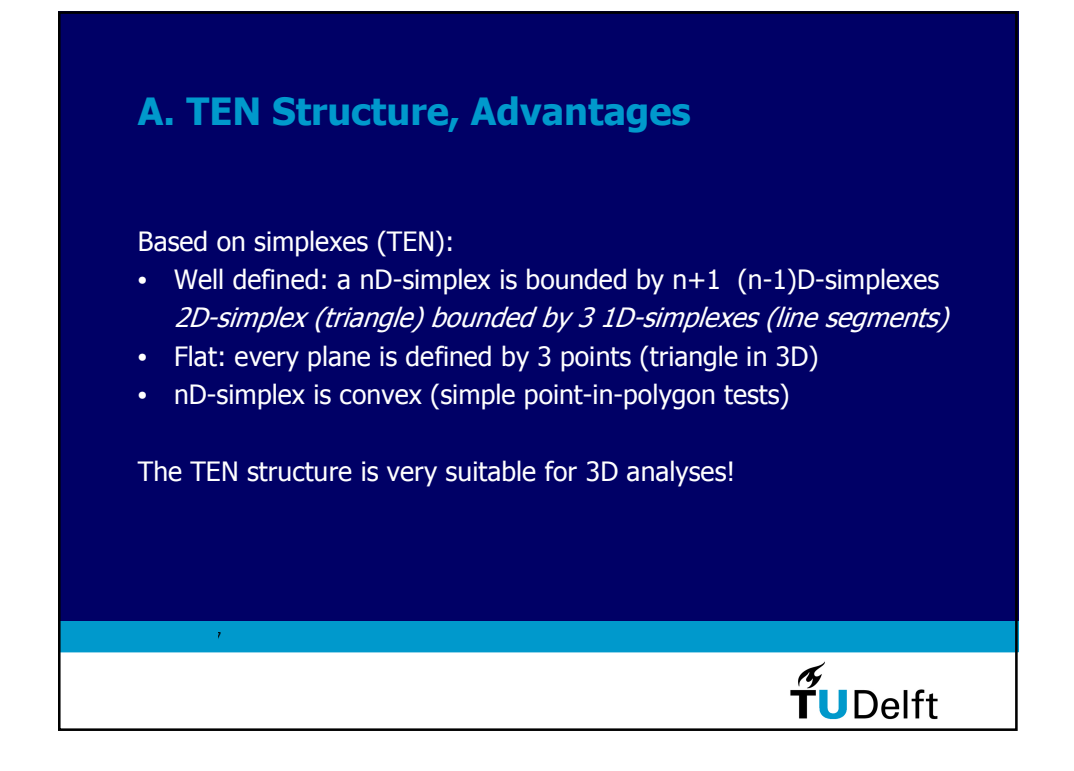

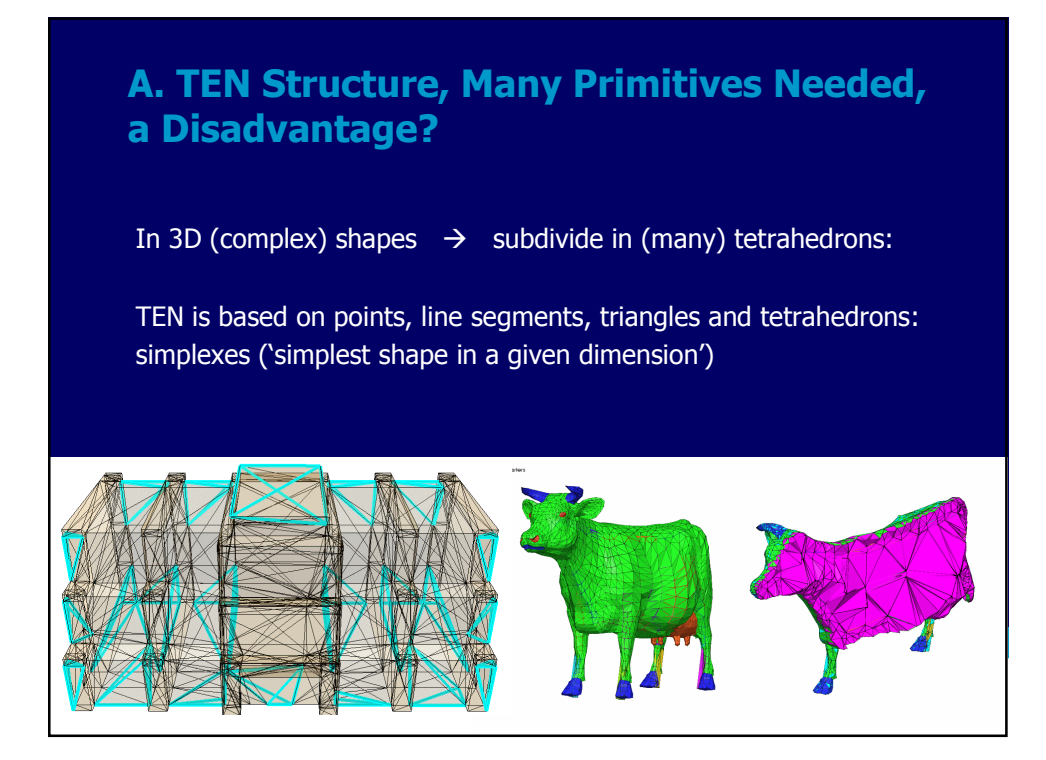

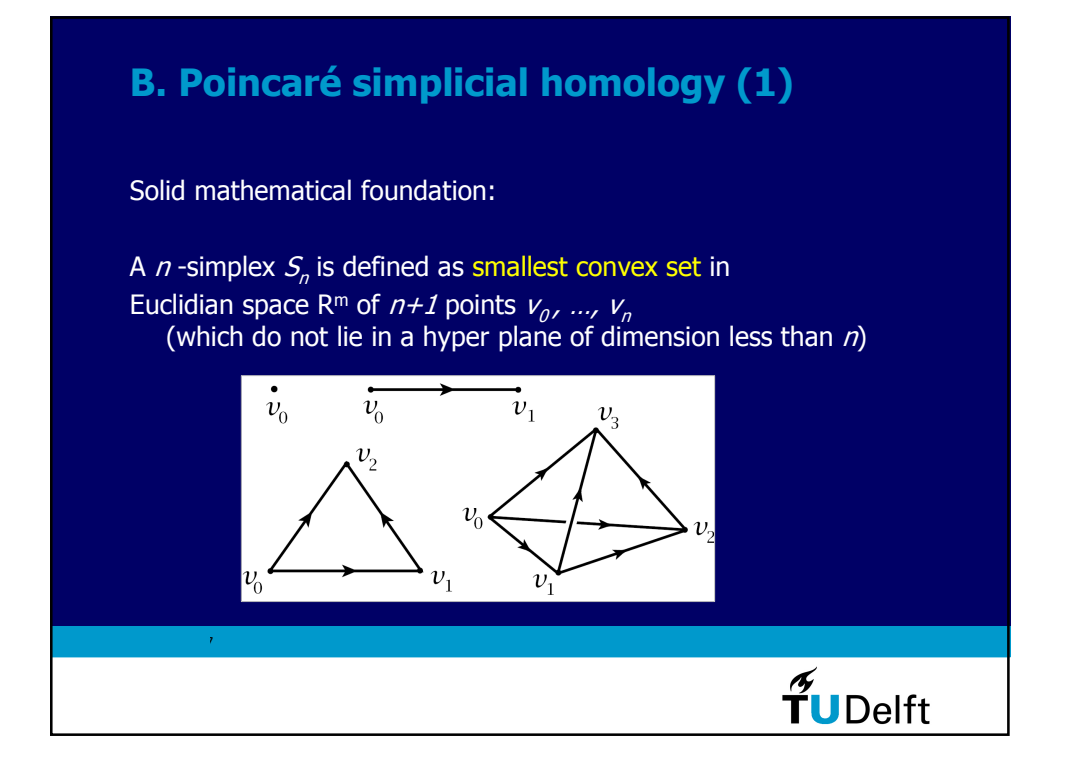

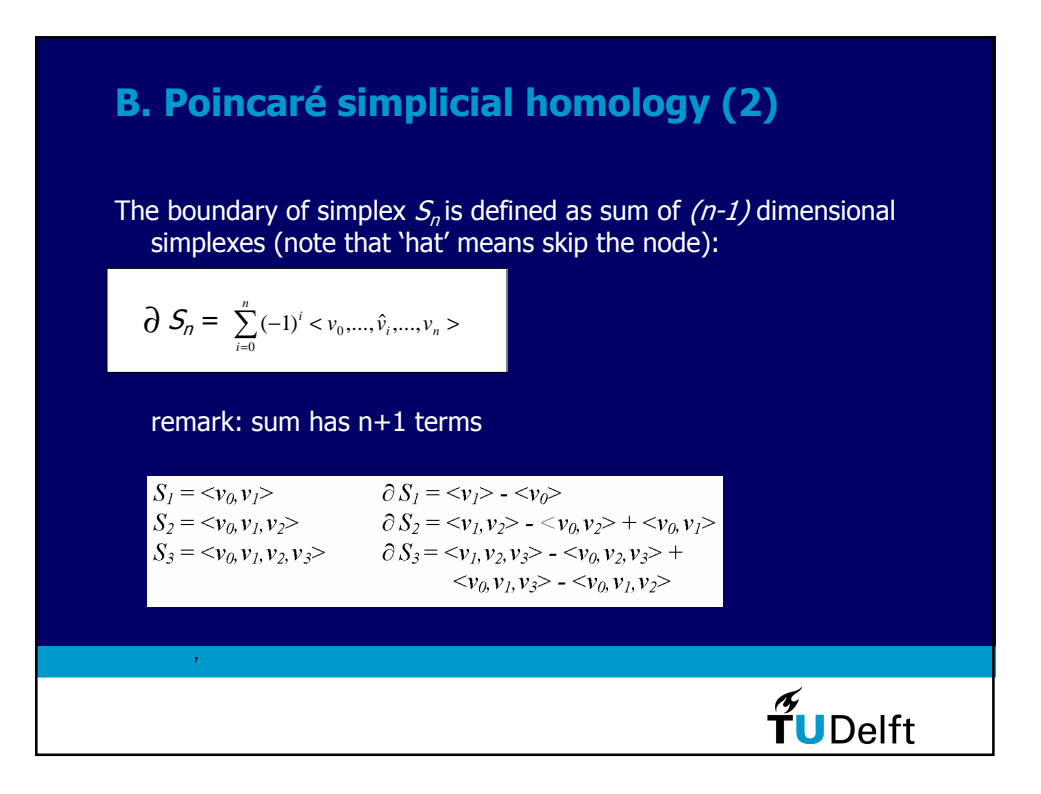

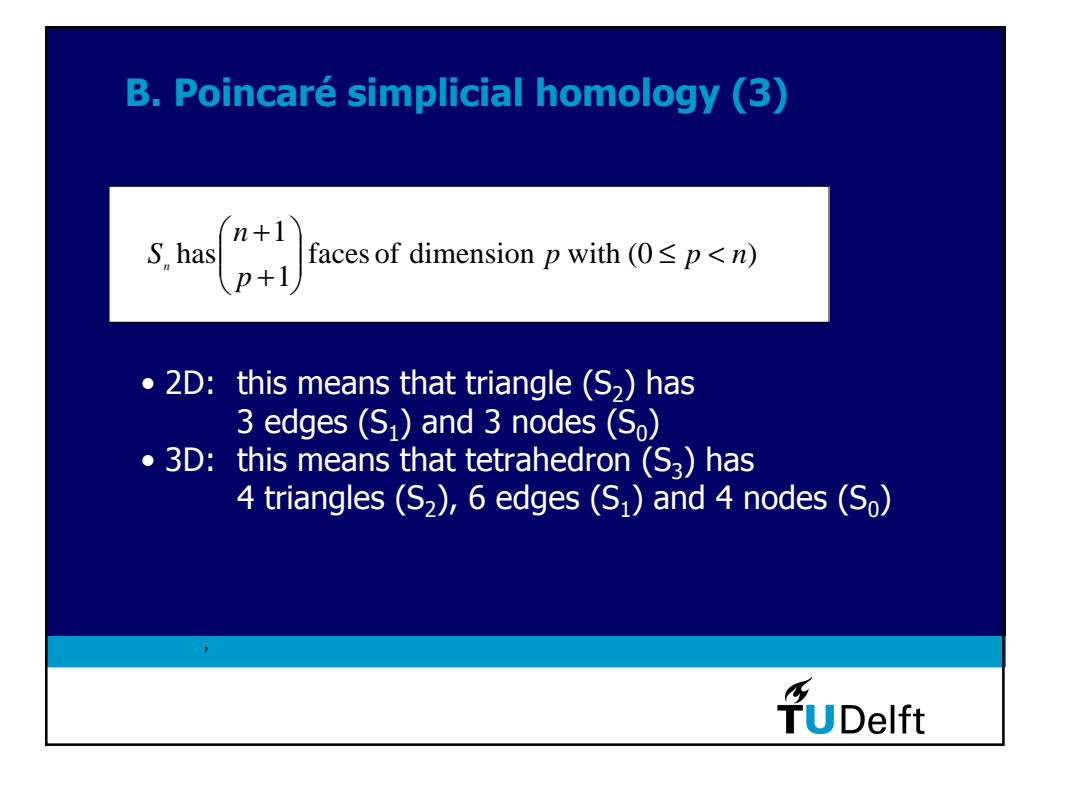

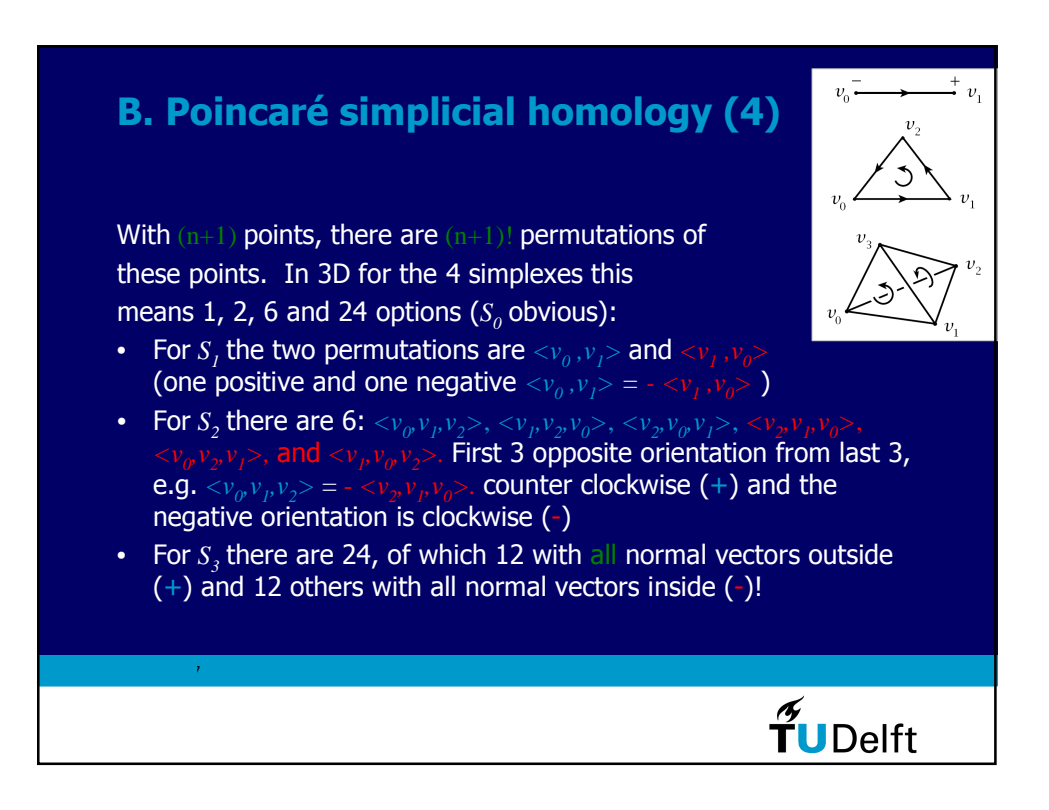

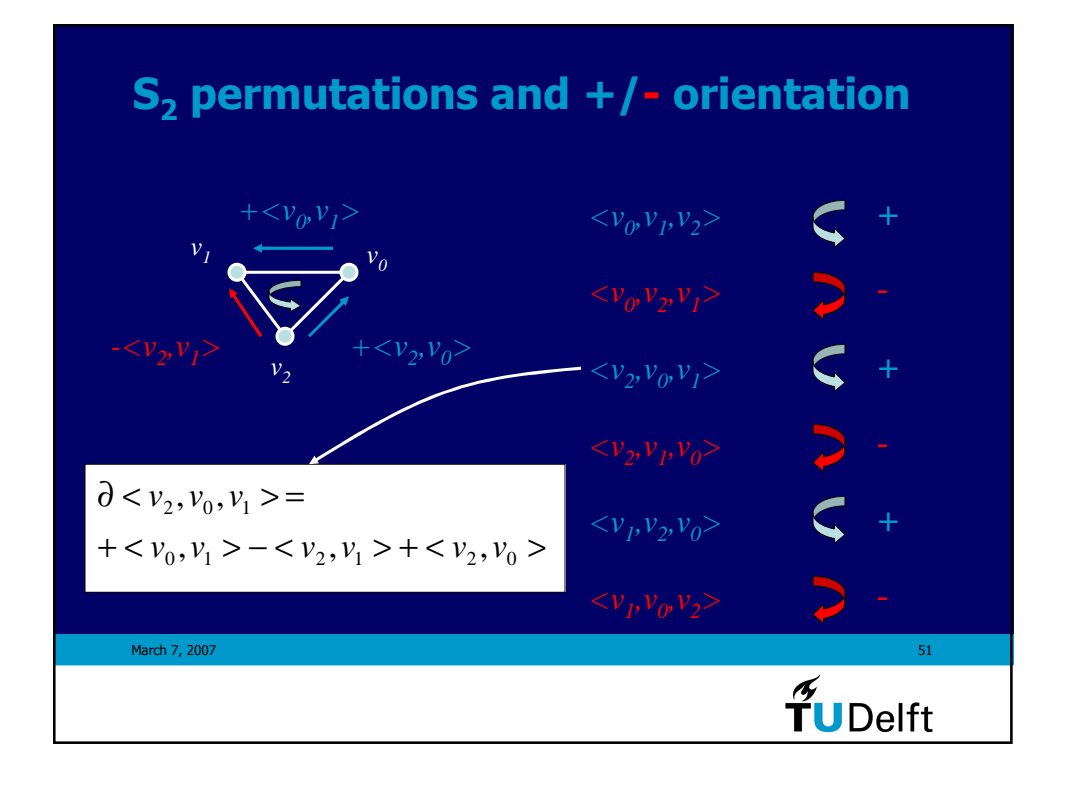

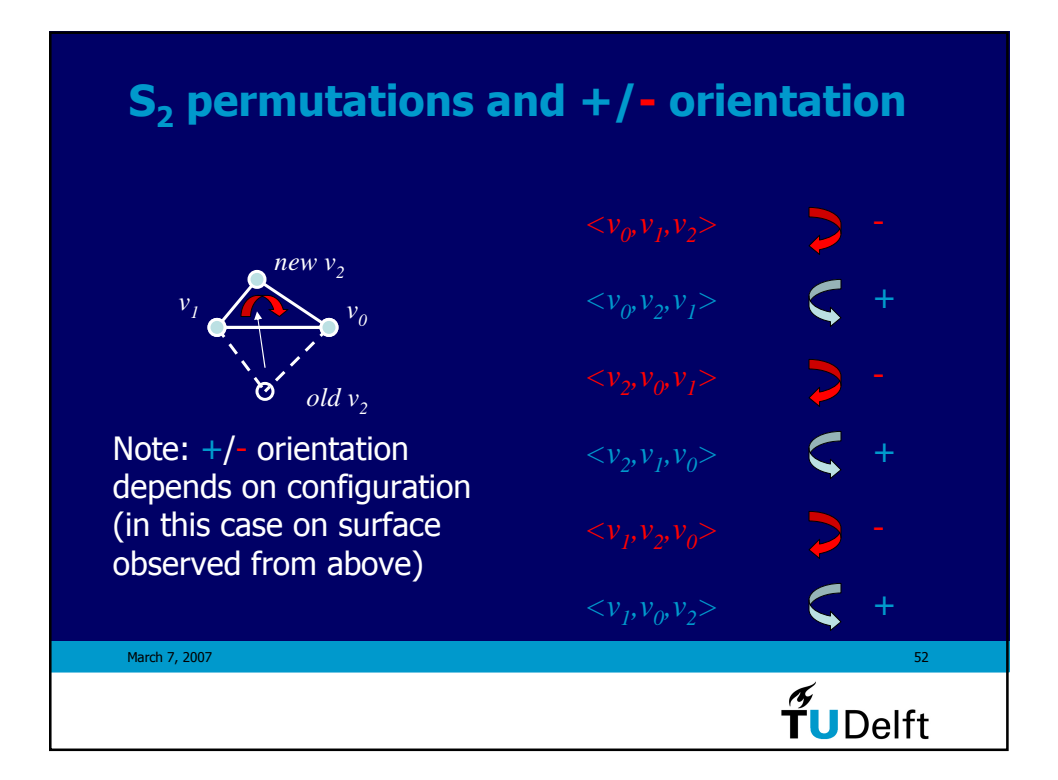

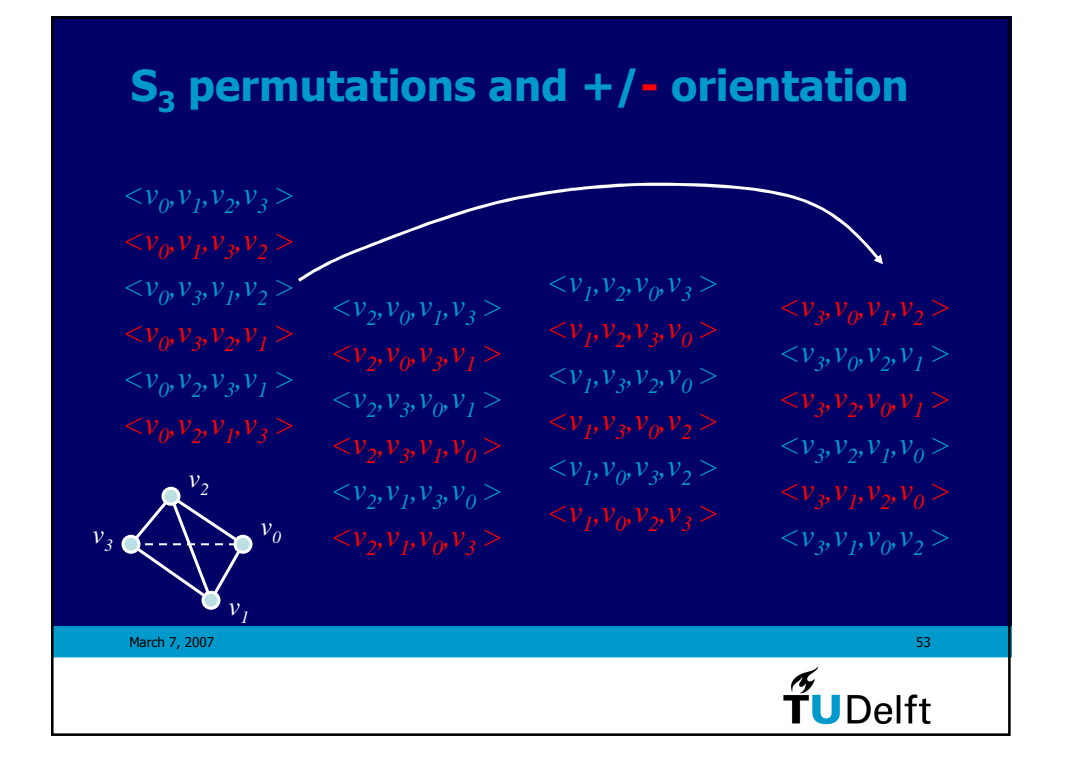

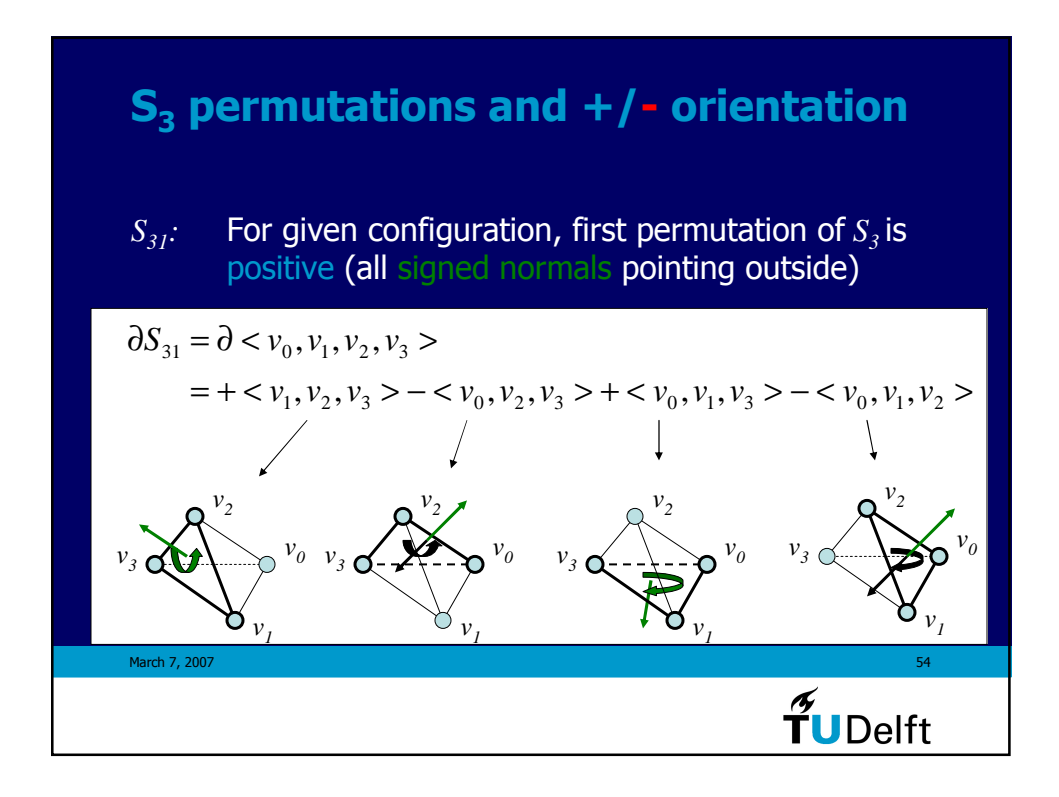

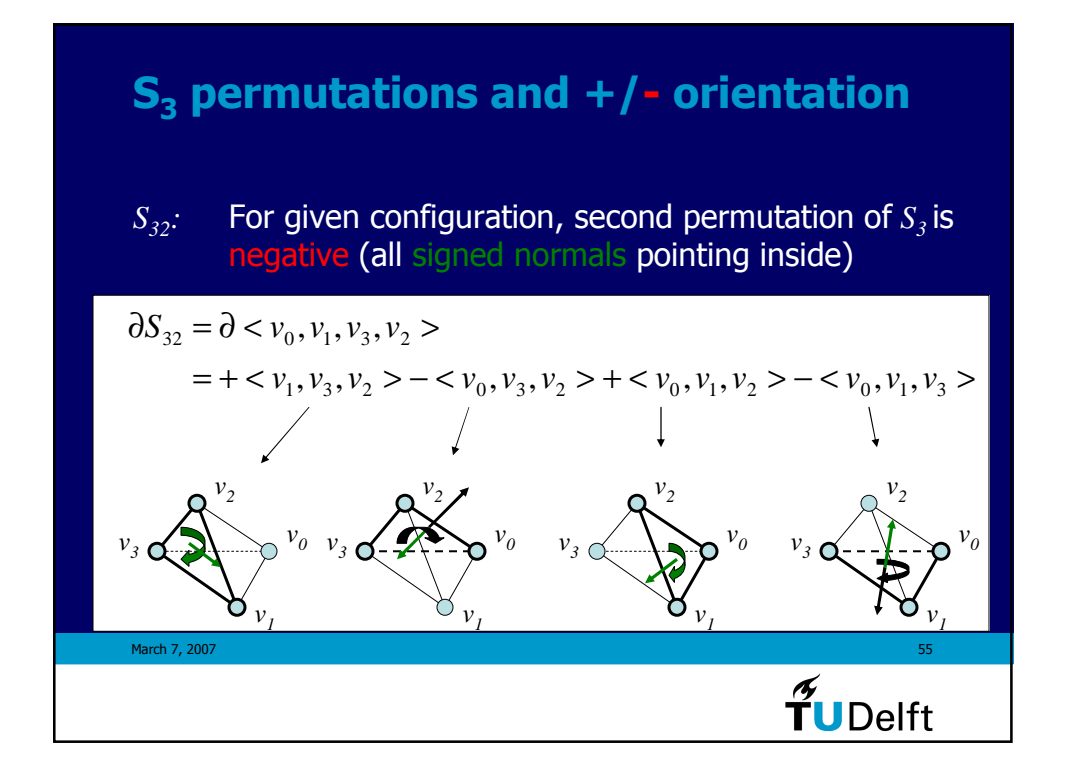

#### C. Poincaré boundary properties (1) • Within a single simplex, the sum of the signed boundaries of the boundaries of a simplex is 0 (taking into account the orientation)  $\left(\sum_{i=1}^{n}(-1)^{i} \langle v_{0},...,v_{i},...,v_{n}\rangle\right)$ ſ *n*  $\sum_{i=1}^{n} (-1)^{i} \langle v_{0},...,v_{i},...,v_{n}\rangle$  $(\partial S_n) = \partial \left| \sum_{i=1}^{n} (-1)^i \langle v_0, ..., v_i, ..., v_n \rangle \right|$ *i*  $\overline{\phantom{a}}$  $\partial(\partial S_n) = \partial \left| \sum_{i=1}^{n} (-1)^i \right| < v_0, \dots, \hat{v}_i, \dots, v_n$  $S_n$ ) =  $\partial \left| \sum_{i=1}^{n} (-1)^i \langle v_0, ..., v_i, ..., v_n \rangle \right|$ l J *i* =  $\mathbf{0}$  $\sum_{j} (-1)^{i} (-1)^{j} < v_0, ..., \hat{v}_j, ..., \hat{v}_i, ..., v_n$  $\hat{v}$ <sup>*i*</sup>  $(-1)^{j} < v_0, ..., \hat{v}_i, ..., \hat{v}_i, ..., v_k$ *j*  $=\sum (-1)^{i} (-1)^{j} < v_0, ..., \hat{v}_j, ..., \hat{v}_i, ..., v_n >$ *j i*  $\prec$  $\sum_{i} (-1)^{i} (-1)^{j-1} \leq v_0, \dots, \hat{v}_i, \dots, \hat{v}_j, \dots, v_n$  $+\sum_{i}(-1)^{i}(-1)^{i-1} < v_0, ..., \hat{v}_i, ..., \hat{v}_i, ..., v_n > =$  $(-1)^{i}(-1)^{j-1} < v_0, ..., \hat{v}_i, ..., \hat{v}_j, ..., v_n > = 0$  $\hat{v}$ <sup>*i*</sup> $(-1)^{j-1}$  <  $v_0$ ,...,  $\hat{v}_i$ ,...,  $\hat{v}_i$ ,...,  $v_i$ *j i j*  $\prec$ March 7, 2007  $\sim$  56  $\sim$  56  $\sim$  56  $\sim$  56  $\sim$  56  $\sim$  56  $\sim$  56  $\sim$  56  $\sim$  56  $\sim$  56  $\sim$  56  $\sim$  56  $\frac{1}{\gamma}$ UDelft

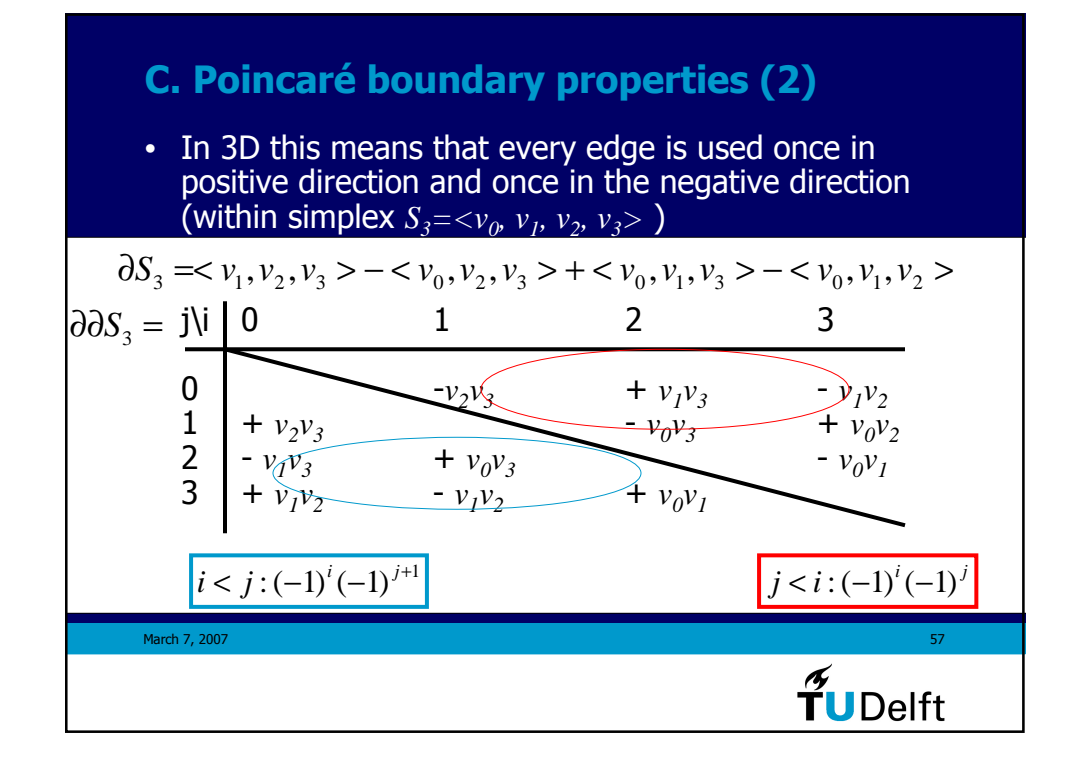

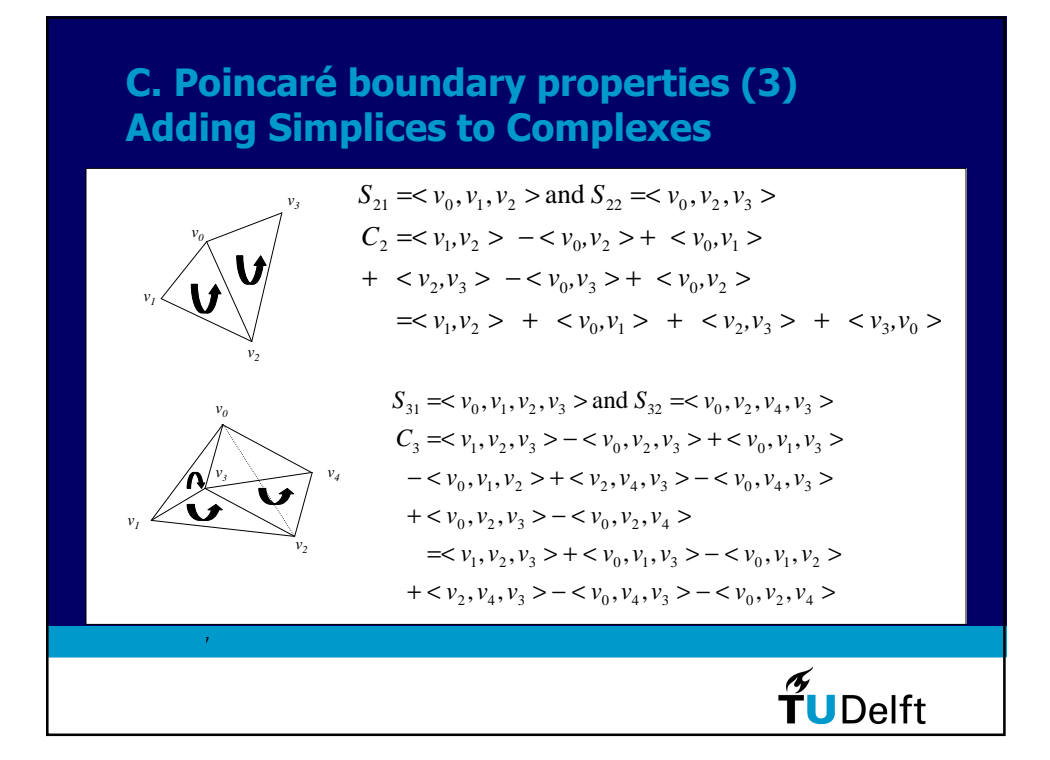

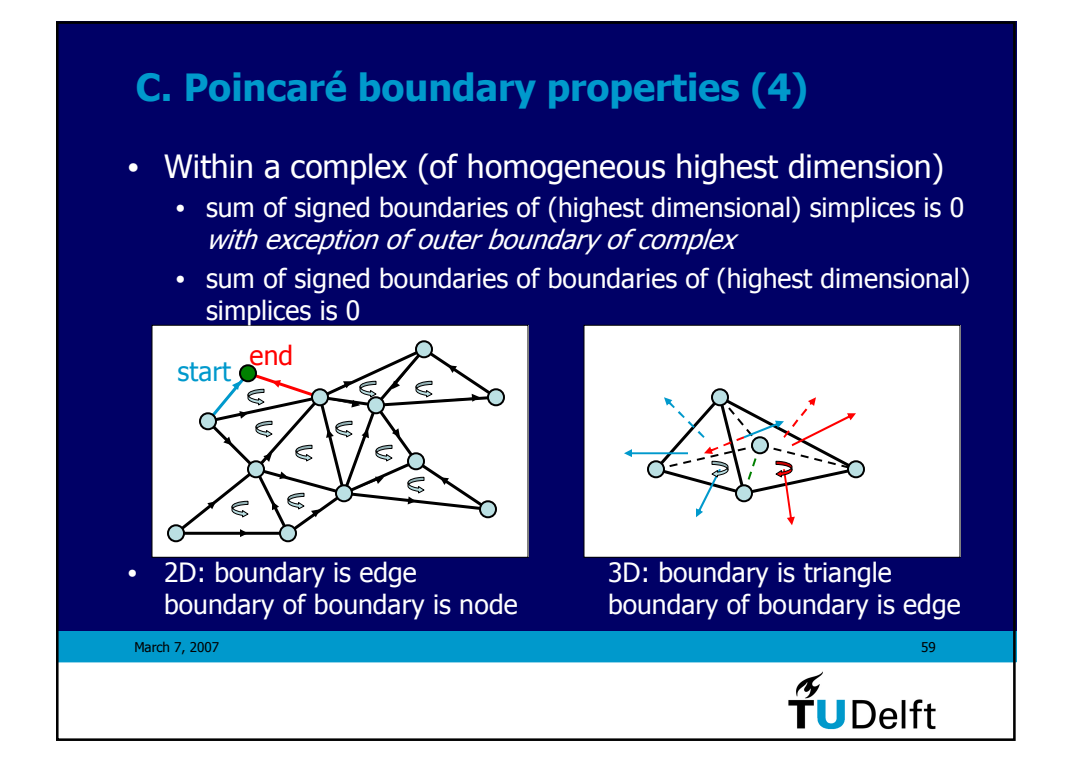

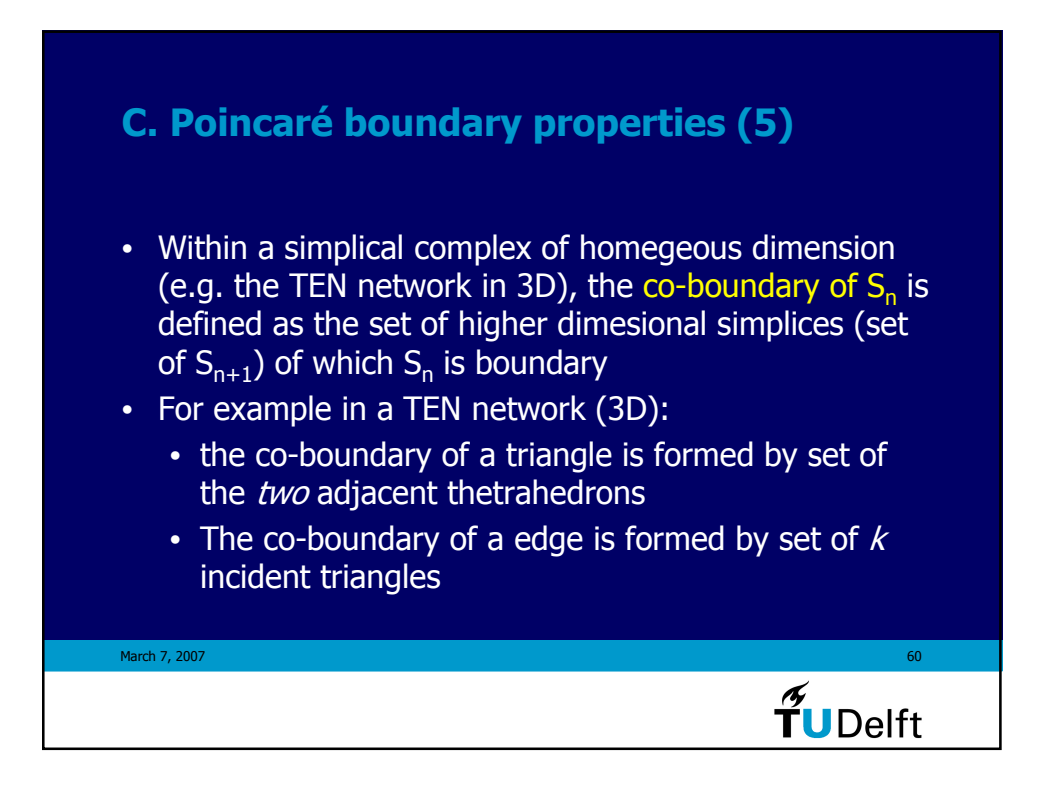

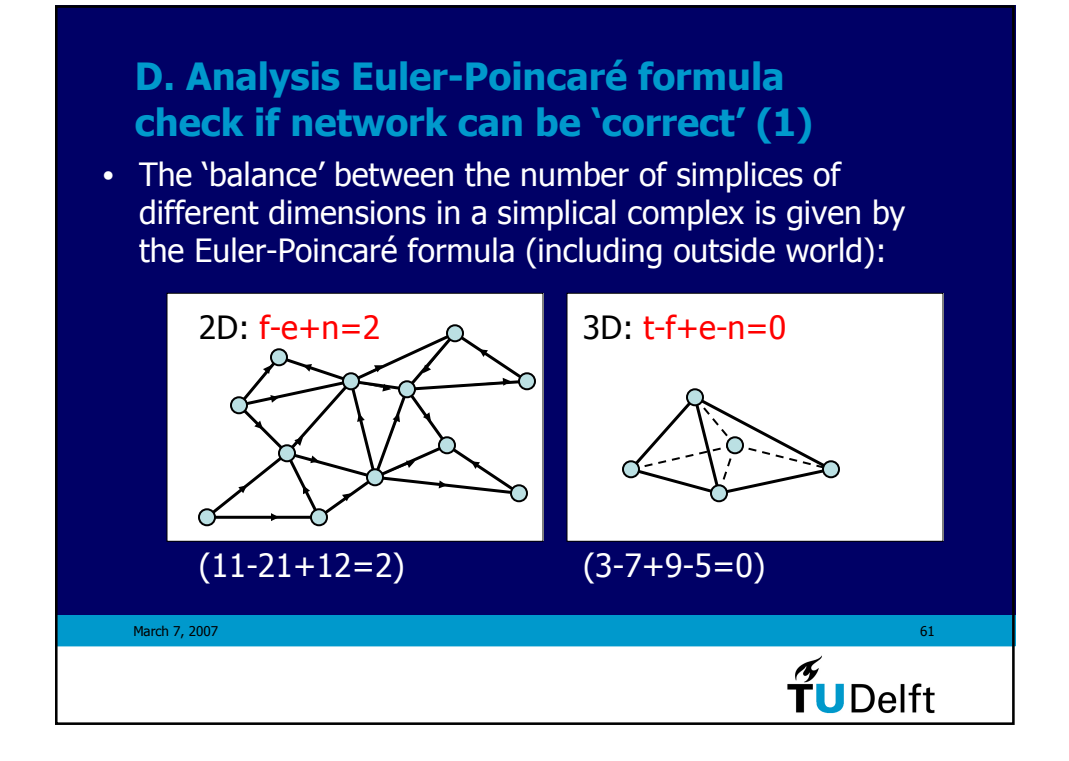

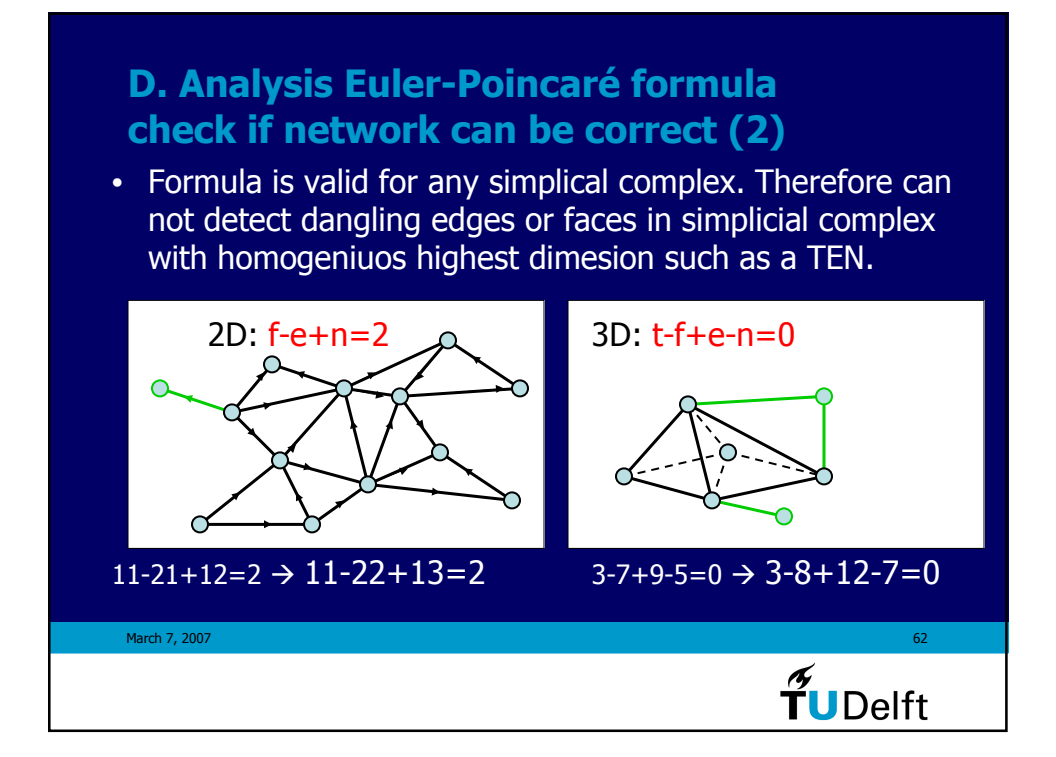

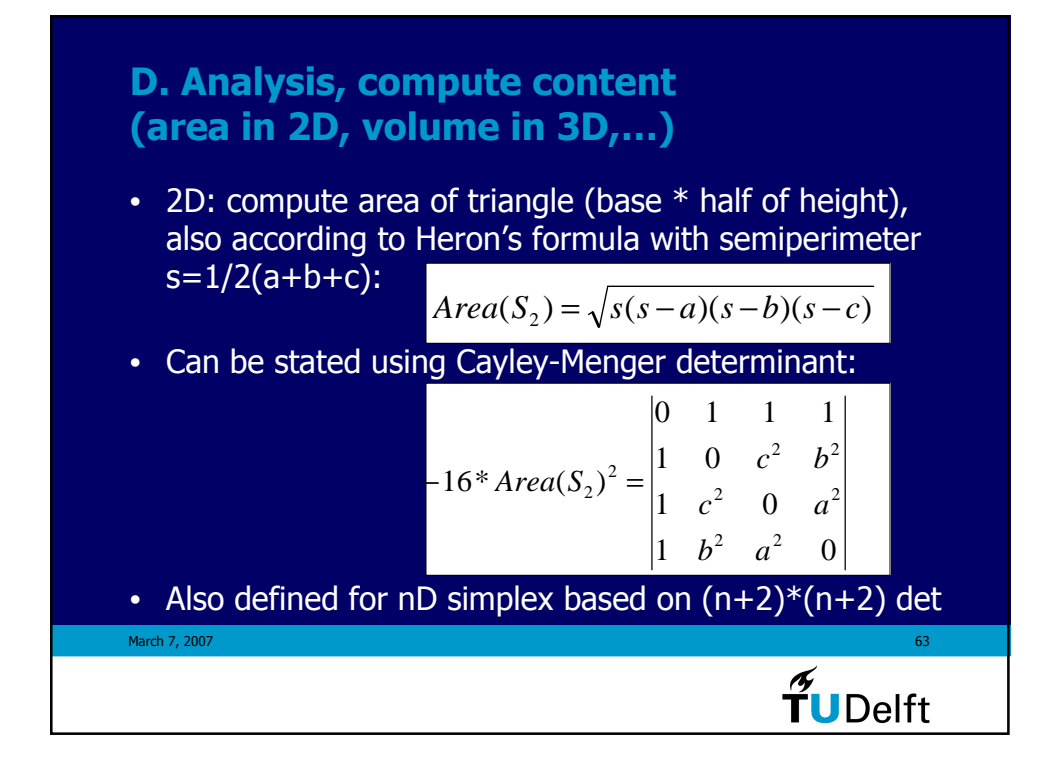

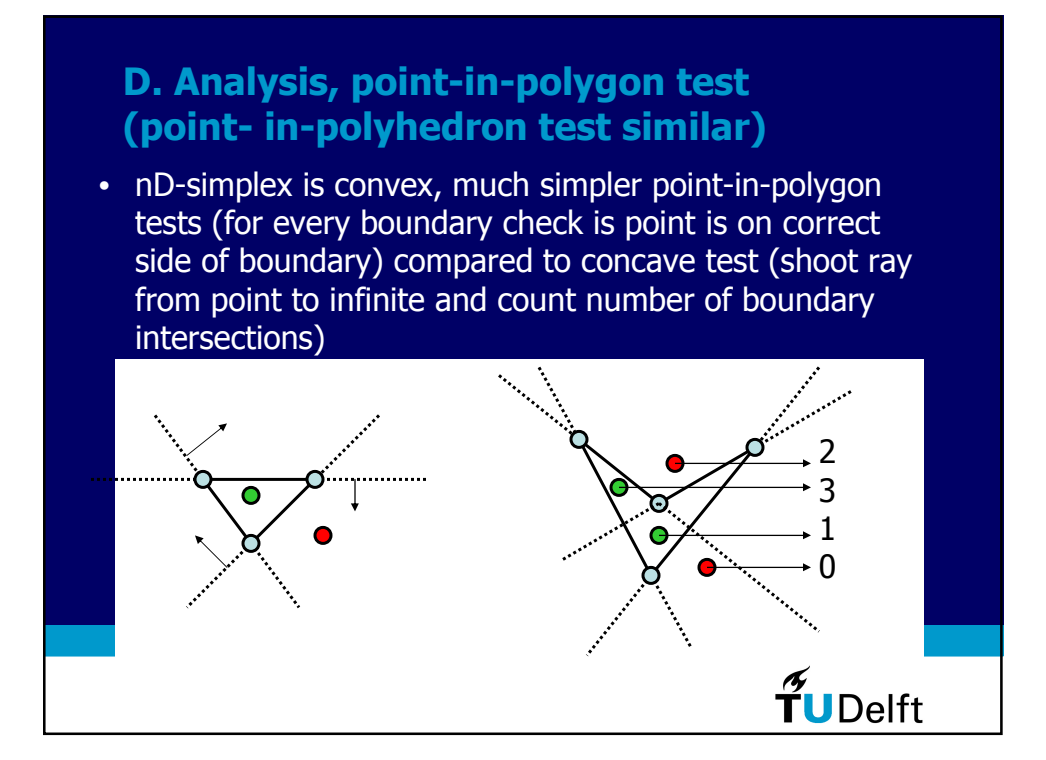

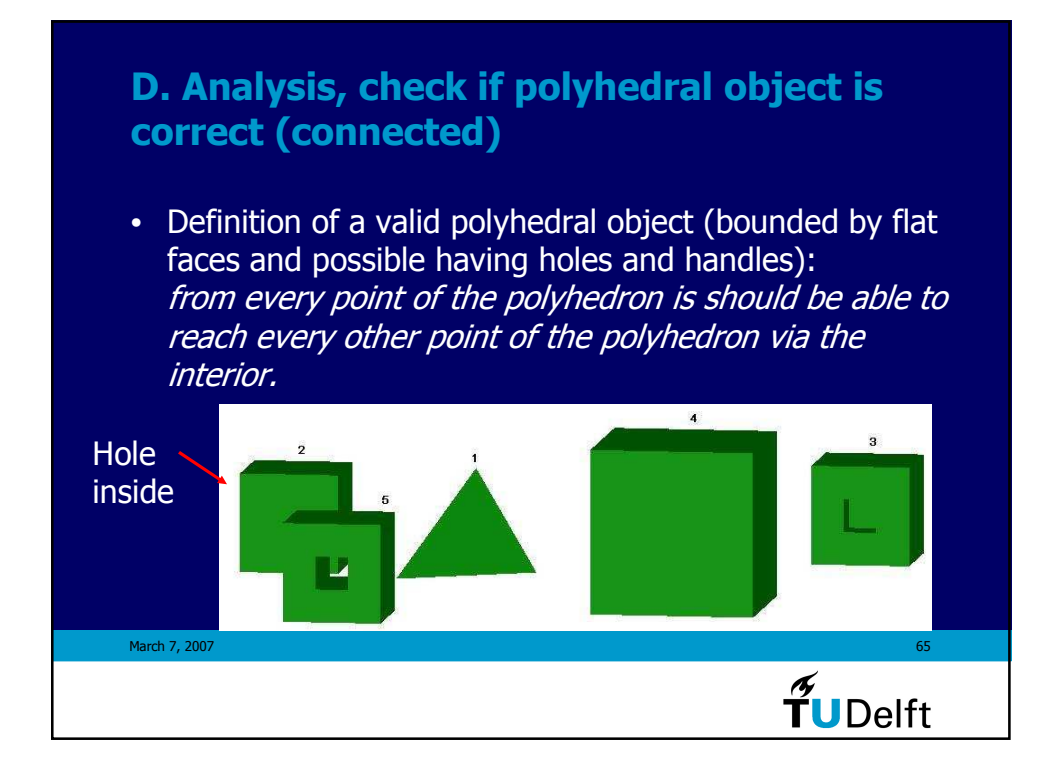

![](_page_32_Figure_1.jpeg)

![](_page_33_Figure_0.jpeg)

![](_page_33_Figure_1.jpeg)

![](_page_34_Figure_0.jpeg)

![](_page_34_Figure_1.jpeg)

![](_page_35_Figure_0.jpeg)

![](_page_35_Figure_1.jpeg)

![](_page_36_Figure_0.jpeg)

![](_page_36_Figure_1.jpeg)

![](_page_37_Figure_0.jpeg)

![](_page_37_Figure_1.jpeg)

![](_page_38_Figure_0.jpeg)

![](_page_38_Figure_1.jpeg)

![](_page_39_Figure_0.jpeg)

![](_page_39_Figure_1.jpeg)

![](_page_40_Figure_0.jpeg)

![](_page_40_Figure_1.jpeg)

![](_page_41_Figure_0.jpeg)

![](_page_41_Figure_1.jpeg)

![](_page_42_Figure_0.jpeg)